# **Applied Mathematics 205 Unit 2. Numerical Linear Algebra**

Lecturer: Petr Karnakov

September 19, 2022

# **Motivation**

- Scientific Computing relies on Numerical Linear Algebra
- $\emph{We often reformulate problems as}\ \emph{Ax}=b$
- Examples from Unit 1:
	- interpolation (Vandermonde matrix) and linear least squares (normal equations) are naturally expressed as linear systems
	- Gauss–Newton method involves approximating a nonlinear problem with a sequence of linear systems
- We will see more applications of linear systems (Numerical Calculus, Optimization, Eigenvalue problems)

# **Motivation**

- The goal of this Unit is to cover:
	- concepts from linear algebra relevant for Scientific Computing
	- $\mathop{\rm stable}\nolimits\mathop{\rm and}\nolimits\mathop{\rm efficient}\nolimits\mathop{\rm algorithms}\nolimits\mathop{\rm for}\nolimits\mathop{\rm solving}\nolimits A x = b$
	- algorithms for computing factorizations of *A* that are useful in many practical contexts (LU, QR)
- $\text{First, we discuss some practical cases where } Ax = b$ arises directly in mathematical modeling of physical systems

- Linear systems describe circuits consisting of voltage sources and resistors
	- Ohm's law: Voltage drop  $V$  due to  $\text{current } I \text{ through a resistor } R \text{ is}$

 $V = IR$ 

• Kirchoff's law: Directed sum of the voltages around any closed loop is zero

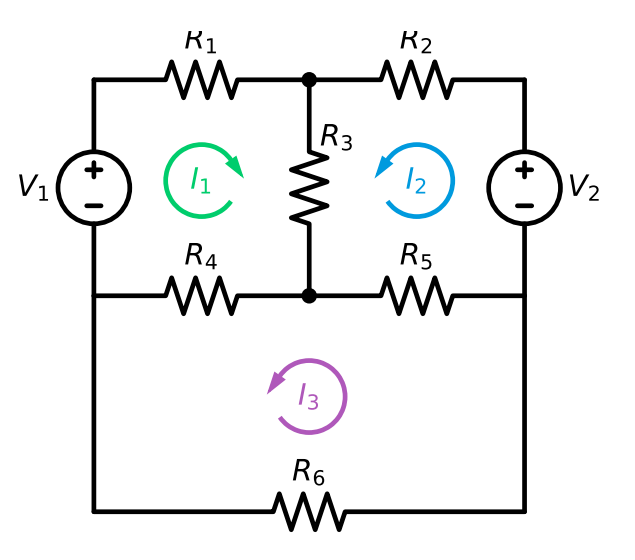

- The circuit has three loops
	- $\blacksquare$  Loop 1  $R_1I_1 + R_3(I_1 + I_2) + R_4(I_1 + I_3) = V_1$
	- $\blacksquare$  Loop 2

 $R_2I_2 + R_3(I_1+I_2) + R_5(I_2-I_3) = V_2$ 

 $\blacksquare$  Loop 3

 $R_5(I_3 - I_2) + R_4(I_3 + I_1) + R_6I_3 = 0$ 

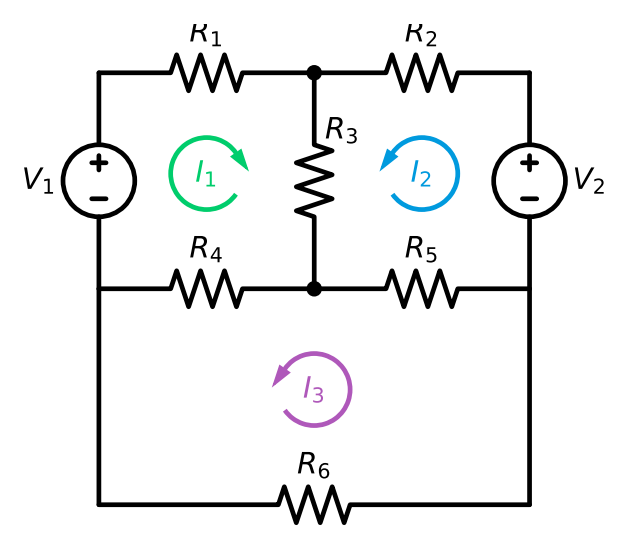

We obtain a linear system for unknown currents  $I_1, I_2, I_3$ 

$$
\left[ \begin{array}{ccc} R_1+R_3+R_4 & R_3 & R_4 \\ R_3 & R_2+R_3+R_5 & -R_5 \\ R_4 & -R_5 & R_4+R_5+R_6 \end{array} \right] \left[ \begin{array}{c} I_1 \\ I_2 \\ I_3 \end{array} \right] = \left[ \begin{array}{c} V_1 \\ V_2 \\ 0 \end{array} \right]
$$

- Note that the matrix is
	- $\text{symmetric, i.e. } a_{ij} = a_{ji}$
	- $\text{strictly diagonally dominant, i.e.} \left| a_{ii} \right| > \sum_{j \neq i} \left| a_{ij} \right|$  $\left( \text{assuming}~R_{k} > 0 \right)$
- Circuit simulators solve large linear systems of this type

 $\text{Another linear system corresponds to unknown resistances } R_i, \, i=1,\ldots,6$ 

$$
\left[\begin{array}{cccc} I_1 & 0 & I_1+I_2 & I_1 & 0 & 0 \\ 0 & I_2 & I_2 & 0 & -I_3 & 0 \\ 0 & 0 & 0 & I_1+I_3 & -I_2 & I_3 \end{array}\right] \left[\begin{array}{c} R_1 \\ R_2 \\ R_3 \\ R_4 \\ R_5 \\ R_6 \end{array}\right] = \left[\begin{array}{c} V_1 \\ V_2 \\ V_2 \\ 0 \end{array}\right]
$$

- $\text{Note that the matrix has full rank (assuming } I_k \neq 0)$
- The system is underdetermined: 3 equations for 6 unknowns

# **Example: Structural Analysis**

- Common in structural analysis is to use a linear relationship between force and displacement, Hooke's law
- Simplest case is the Hookean spring law

$$
F=kx
$$

- : spring constant (stiffness) *k*
- : applied load *F*
- : spring extension (displacement) *x*

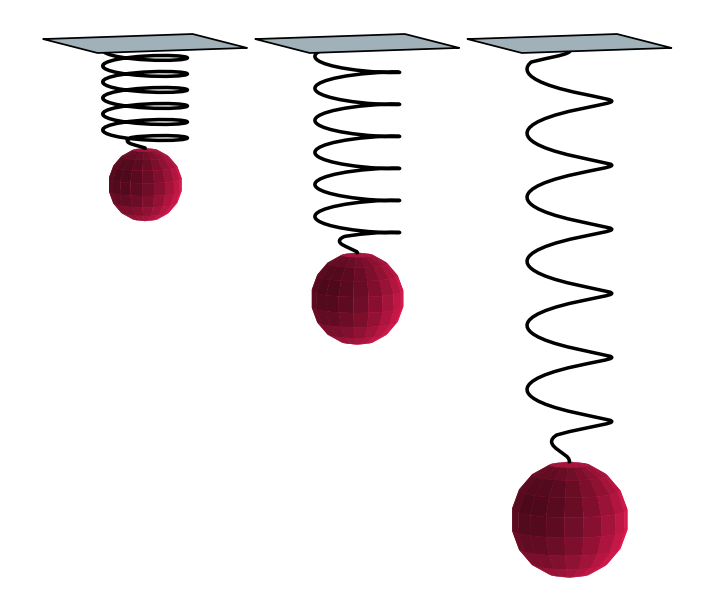

## **Example: Structural Analysis**

This relationship can be generalized to structural systems in 2D and 3D, which yields a linear system of the form

$$
Kx=F
$$

- $K \in \mathbb{R}^{n \times n}$ : "stiffness matrix"
- $F \in \mathbb{R}^n$ : "load vector"
- $x \in \mathbb{R}^n$ : "displacement vector"

# **Example: Structural Analysis**

It is common engineering practice to use Hooke's law to simulate complex structures, which leads to large linear systems

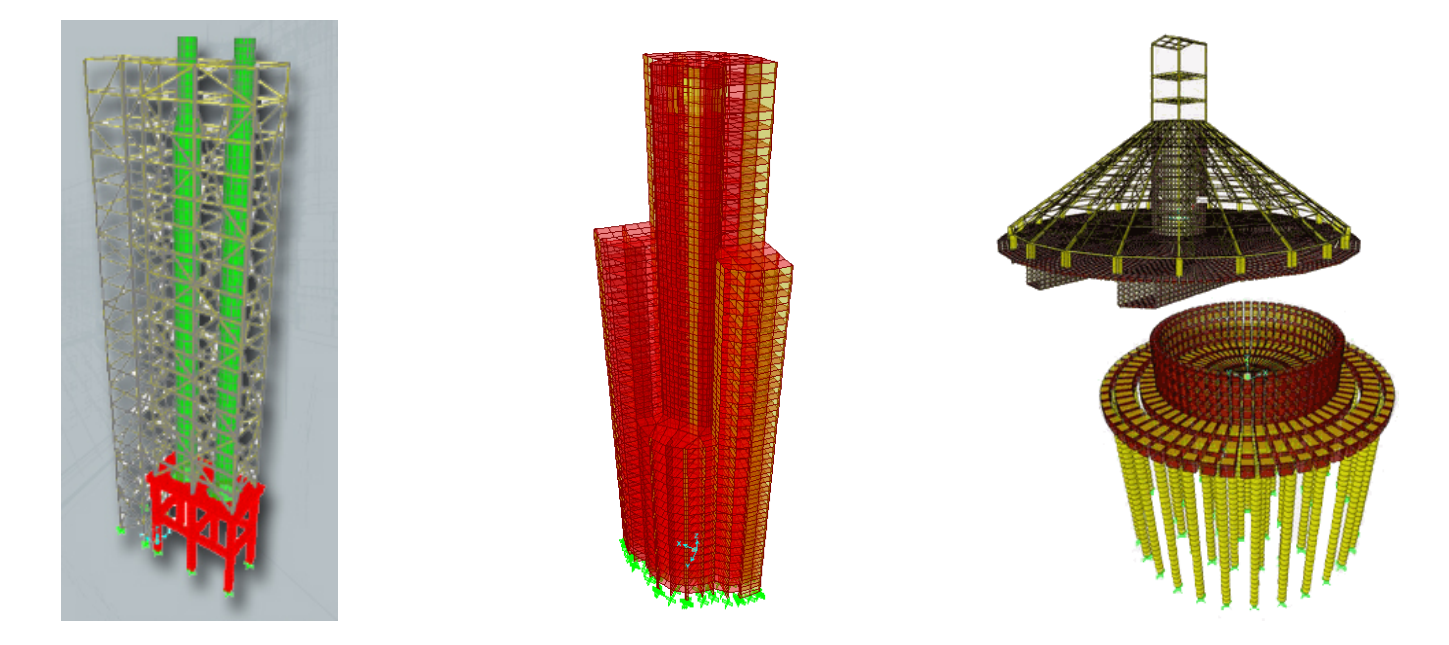

(from SAP2000, structural analysis software)

### **Example: Economics**

- Leontief awarded Nobel Prize in Economics in 1973 for developing a linear input/output model for production/consumption of goods
- Consider an economy in which *n* goods are produced and consumed
	- $A \in \mathbb{R}^{n \times n}$ :  $a_{ij}$  represents

 $\alpha$  the amount of good  $j$  required to produce a unit of good  $i$ 

- $x \in \mathbb{R}^n$ :  $x_i$  is number of units of good  $i$  produced
- $d \in \mathbb{R}^n: d_i$  is consumer demand for good  $i$
- ${\rm In\; general\;} a_{ii}=0, {\rm\; and\;} A {\rm\; may\; be\; sparse}$

### **Example: Economics**

 $\text{The total amount of } x_i \text{ produced is given by the sum of } x_i$  ${\rm \bf \textit{cosumer}}\; \text{demand}\; d_i \; {\rm and}\; {\rm the}\; {\rm amount}\; {\rm of}\; x_i \; {\rm required}\; {\rm to}\; {\rm produce}\; {\rm each}\; x_j$ 

$$
x_i = \underbrace{a_{i1}x_1 + a_{i2}x_2 + \cdots + a_{in}x_n}_{\text{production of other goods}} + d_i
$$

• Hence 
$$
x = Ax + d
$$
 or,

 $(I - A)x = d$ 

- Solve for  $x$  to determine the required amount of production of each good
- If we consider many goods (e.g. an entire economy), then we get a large linear system
- Can be used to predict the effect of disruptions in the supply chain

# **Summary**

- Matrix computations are very common
- Numerical Linear Algebra provides us with a toolbox for performing these computations in an efficient and stable manner
- In most cases, we can use these tools as a black box, but it's important to understand what they do
	- pick the right algorithm for a given situation (e.g. exploit structure of a problem: symmetry, sparsity, etc)
	- understand how and when the algorithm fail

• In this section we will focus on linear systems

$$
Ax=b
$$

 $\text{with matrix } A \in \mathbb{R}^{n \times n}, \text{unknown vector } x \in \mathbb{R}^n$ and the right-hand side vector  $b \in \mathbb{R}^n$ 

- Recall that it is often helpful to think of matrix multiplication  $\alpha$  as a linear combination of the columns of  $A,$  where  $x_j$  are the coefficients
- That is, we have

$$
Ax=\sum_{j=1}^n x_j a_{(:,j)}
$$

 $\mathbf{a}_{(i,j)} \in \mathbb{R}^n \text{ is the } j\text{-th column of } A \text{ and } x_j \text{ are scalars.}$ 

• This can be displayed schematically as

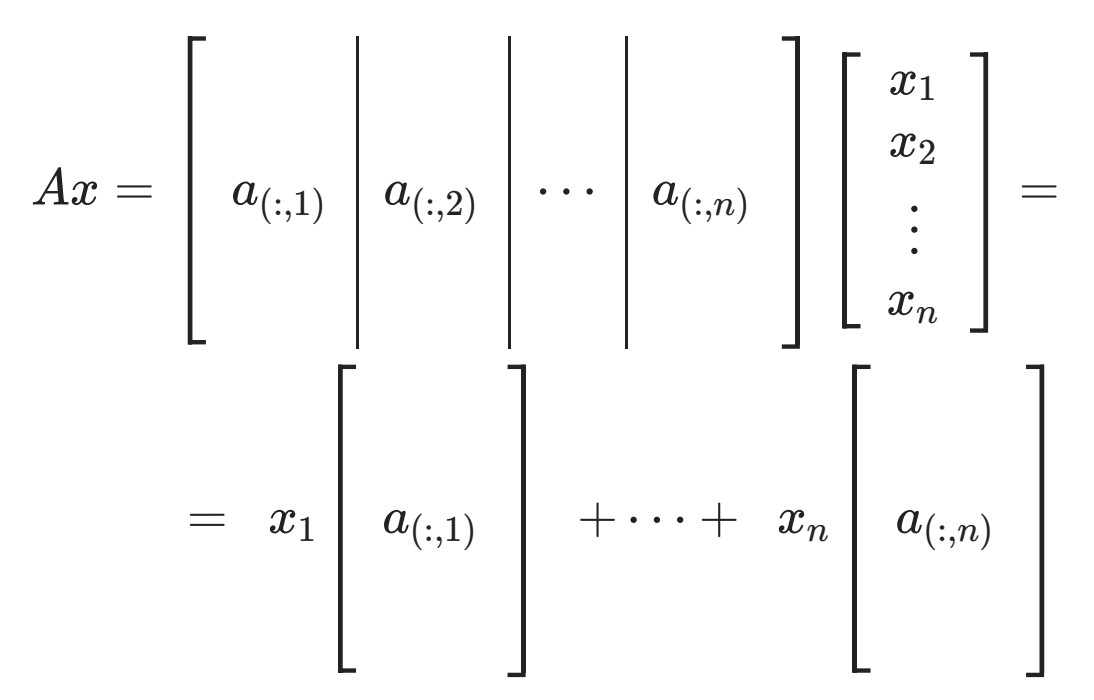

- $\emph{We therefore interpret}\ \mathnormal{A}x=b\ \emph{as:}$ "x is the vector of coordinates of b in the basis of columns of  $A$ "
- Often this is a more helpful point of view than conventional interpretation of "dot-product of matrix row with vector"
- $\quad$  Now we see that  $Ax = b \text{ has a solution if}$

$$
b\in\text{span}\{a_{(:,1)},a_{(:,2)},\cdots,a_{(:,n)}\}
$$

 $(this holds even for a non-square A)$ 

• Denote

$$
\mathrm{image}(A)=\mathrm{span}\{a_{(:,1)},a_{(:,2)},\cdots,a_{(:,n)}\}
$$

Existence and Uniqueness

- $\text{If } b \in \text{image}(A), \text{ then solution } x \in \mathbb{R}^n \text{ exists }$ 
	- $\text{if solution } x \text{ exists and the columns } \{a_{(:,1)}, a_{(:,2)}, \cdots, a_{(:,n)}\} \text{ are }$  $\limearly$  independent, then  $x$  is unique  $(i$ f x and y are both solutions, then  $A(x - y) = 0$ , therefore  $x = y$ )
	- $\text{if } x \text{ is a solution and } z \neq 0 \text{ is such that } Az = 0,$  $\text{then also } A(x + \gamma z) = b \text{ for any } \gamma \in \mathbb{R},$ so there are infinitely many solutions
- $\text{If } b \not\in \text{image}(A) \text{ then } Ax = b \text{ has no solution}.$

- The inverse map  $A^{-1}$ :  $\mathbb{R}^n \to \mathbb{R}^n$  is well-defined  $\text{if and only if } Ax = b \text{ has unique solution for any } b \in \mathbb{R}^n.$
- $\text{The inverse matrix } A^{-1} \in \mathbb{R}^{n \times n} \text{ such that } AA^{-1} = A^{-1}A = I$ exists if any of the following equivalent conditions are satisfied  $\det(A) \neq 0$ 
	- $\mathrm{rank}(A)=n$
	- $Az \neq 0$  for any  $z \neq 0$  (null space of A is  $\{0\}$ )
- $A$  is nonsingular if  $A^{-1}$  exists, and then  $x = A^{-1}b \in \mathbb{R}^n$
- $\overline{A}$  is singular if  $A^{-1}$  does not exist

### **Norms**

- $\text{A norm } \|\cdot\|: V \to \mathbb{R} \text{ is a function on a vector space } V \text{ that satisfies }$ 
	- $\text{positive definiteness, } \|x\| \geq 0 \text{ and } \|x\| = 0 \implies x = 0.$
	- $\text{absolute homogeneity, } \|\gamma x\| = |\gamma| \|x\|, \text{for } \gamma \in \mathbb{R}^d.$
	- $\text{triangle inequality}, \left\| x + y \right\| \leq \left\| x \right\| + \left\| y \right\| \text{.}$

#### **Norms**

The triangle inequality implies another helpful inequality: the "reverse triangle inequality"

$$
\big|\|x\|-\|y\|\big|\leq\|x-y\|
$$

• Proof:

$$
\|x\| = \|(x-y)+y\| \le \|x-y\| + \|y\| \implies \|x\| - \|y\| \le \|x-y\|
$$
  

$$
\|y\| = \|(y-x)+x\| \le \|y-x\| + \|x\| \implies \|y\| - \|x\| \le \|x-y\|
$$

 $\text{Therefore } |||x|| - ||y||| \leq ||x-y||.$ 

- $\operatorname{Let}$ 's now introduce some common norms on  $\mathbb{R}^n$
- Most common norm is the Euclidean norm (or  $2\text{-norm}$ ):

$$
\|x\|_2 = \sqrt{\textstyle \sum_{j=1}^n x_j^2}
$$

 $2\text{-norm}$  is special case of the  $p\text{-norm}$  for any  $p\geq 1$ :

$$
\|x\|_p=\left(\textstyle\sum_{j=1}^n|x_j|^p\right)^{1/p}
$$

- Condition  $p \geq 1$  is required for the triangle inequality
- $\mathop{\rm Norm}\nolimits\|x\|_p \text{ approaches }\|x\|_\infty \text{ as } p\to\infty.$

$$
\|x\|_{\infty}=\max_{1\leq i\leq n}|x_i|
$$

### $\bf{Example: Limit of } p\text{-norm}$

- $\rm{See}~[examples/unit2/norm\_inf.py]$
- $\text{For vector } x = (1.2, 0.5, -0.1, 2.3, -1.05, -2.35)^T \in \mathbb{R}^6$
- $\|x\|_{\infty} = 2.35 \text{ (component of } x \text{ with the largest magnitude)}$
- $\mathop{\rm Norm}\nolimits\|x\|_p \text{ approaches }\|x\|_\infty \text{ as } p\to\infty.$
- $\text{Bounds: } \|x\|_\infty \leq \|x\|_p \leq n^{1/p} \|x\|_\infty$ ∞

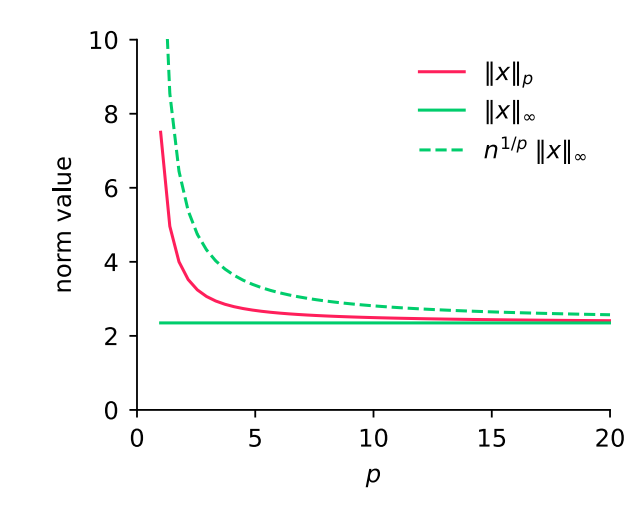

- We generally use whichever norm is most convenient/appropriate for a given problem, e.g. 2-norm for least-squares analysis
- Different norms give different (but related) measures of size
- An important fact is:

All norms on a finite dimensional space (such as  $\mathbb{R}^n$ ) are equivalent

 $\text{That is, let } \| \cdot \|_a \text{ and } \| \cdot \|_b \text{ be two norms on a finite dimensional space } V,$  $\text{then}~\exists~c_1, c_2>0~\text{such that for any}~x\in V$ 

 $c_1$ ∥ $x||_a \leq ||x||_b \leq c_2 ||x||_a$ 

- $\text{Also, from above we have } \frac{1}{c_2} \|x\|_b \leq \|x\|_a \leq \frac{1}{c_1} \|x\|_b$ *b*
- Hence if we can derive an inequality in one norm on  $V,$ it applies (after appropriate scaling) in any other norm as well

 $\text{Norm } \|x\|_2 \text{ bounds norm } \|x\|_1$ 

 $||x||_2 \leq ||x||_1 \leq \sqrt{n}||x||_2$ 

 $\text{Proof of } \|x\|_2 \leq \|x\|_1$ 

$$
||x||_1^2 = \left(\sum_{i=1}^n |x_i|\right)^2 = \left(\sum_{i=1}^n |x_i|\right)\left(\sum_{j=1}^n |x_j|\right) =
$$
  
=  $\sum_{i=1}^n \sum_{j=1}^n |x_i| |x_j| \ge \sum_{i=1}^n |x_i| |x_i| = \sum_{i=1}^n |x_i|^2 = ||x||_2^2$ 

 $\text{Proof of } \|x\|_1 \leq \sqrt{n} \|x\|_2. \text{ The Cauchy-Schwarz inequality}$ 

$$
\sum_{i=1}^n a_i b_i \le \big(\sum_{i=1}^n a_i^2\big)^{1/2} \big(\sum_{i=1}^n b_i^2\big)^{1/2}
$$

 $\text{with } a_i = 1 \text{ and } b_i = |x_i| \text{ gives }$ 

$$
\|x\|_1 = \sum_{i=1}^n 1 \ |x_i| \leq \big(\sum_{i=1}^n 1^2\big)^{1/2} \big(\sum_{i=1} |x_i|^2\big)^{1/2} = \sqrt{n} \, \|x\|_2
$$

Each norm produces a different unit circle

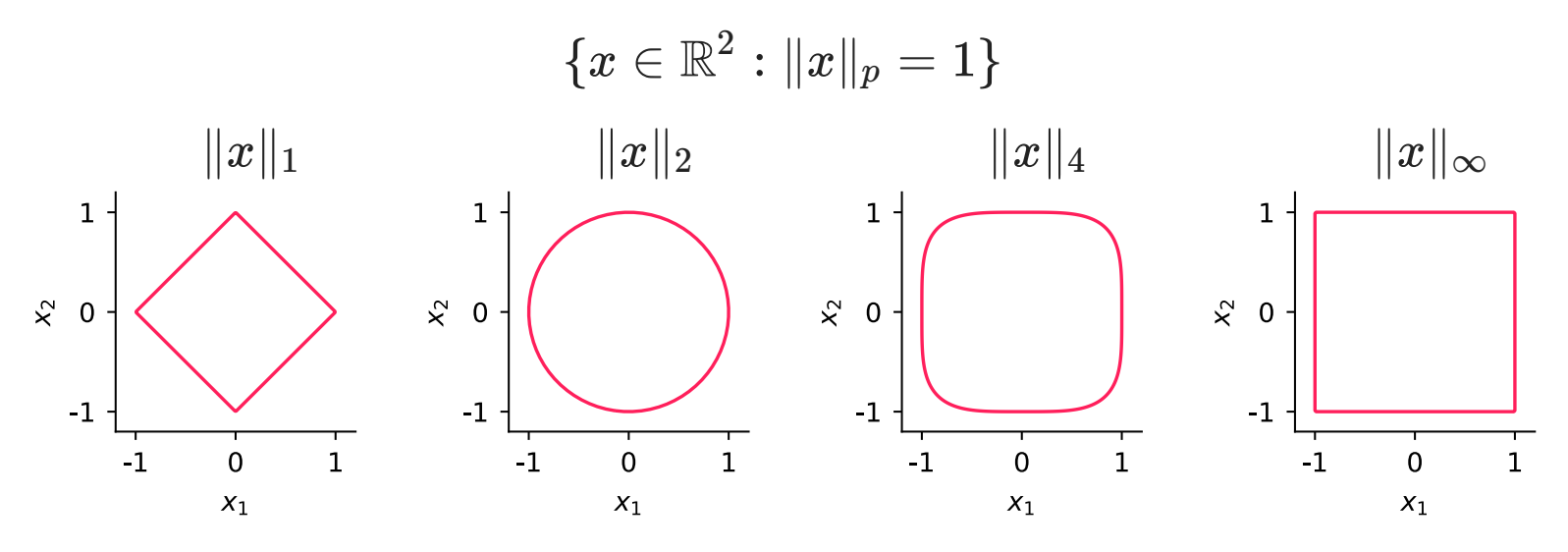

- $\mathop{\rm Norm}\nolimits\|x\|_p \text{ approaches }\|x\|_\infty \text{ as } p\to\infty.$
- Commonly used norms are  $||x||_1,$   $||x||_2,$  and  $||x||_{\infty}$

#### **Matrix Norms**

- There are many ways to define norms on matrices
- For example, the Frobenius norm is defined as

$$
\|A\|_F = \Big(\sum_{i=1}^n \sum_{j=1}^n |a_{ij}|^2\Big)^{1/2}
$$

 $\text{If we think of } A \text{ as a vector in } \mathbb{R}^{n^2},$  $\mathbf{then}$  Frobenius is equivalent to the vector 2-norm of  $A$ 

#### **Matrix Norms**

- Matrix norms induced by vector norms are most useful
- Here, matrix  $p$ -norm is induced by vector  $p$ -norm

$$
\|A\|_p = \max_{x\neq 0} \frac{\|Ax\|_p}{\|x\|_p} = \max_{\|x\|_p=1} \|Ax\|_p
$$

• This definition implies the useful property

$$
\|Ax\|_p\leq \|A\|_p\|x\|_p
$$

since

$$
\|Ax\|_p = \frac{\|Ax\|_p}{\|x\|_p}\|x\|_p \leq \left(\max_{v\neq 0} \frac{\|Av\|_p}{\|v\|_p}\right) \|x\|_p = \|A\|_p \|x\|_p
$$

#### **Matrix Norms**

The 1-norm and  $\infty$ -norm can be calculated straightforwardly:

$$
\|A\|_1 = \max_{1 \leq j \leq n} \|a_{(:,j)}\|_1 \quad \text{(max column sum)}
$$
\n
$$
\|A\|_{\infty} = \max_{1 \leq i \leq n} \|a_{(i,:)}\|_1 \quad \text{(max row sum)}
$$

 $\text{Later we will see how to compute the 2-norm of a matrix}$ 

# **Example: Matrix Norm Using Monte Carlo**

- How to compute the matrix norm induced by a "black box" vector norm?
- One approach is the Monte-Carlo method that solves problems using repeated random sampling
- Recall the definition of a matrix norm induced by vector norm

$$
\|A\|=\max_{x\neq 0}\frac{\|Ax\|}{\|x\|}
$$

- $\rm{See}~[examples/unit2/norm\_monte\_carlo.py]$
- Warning: Common norms can be computed with more efficient methods!

### **Condition Number**

 $\mathrm{Recall} \text{ from Unit 0 that the condition number of } A \in \mathbb{R}^{n \times n} \text{ is defined as }$ 

 $\kappa(A) = \|A\| \|A^{-1}\|$ 

- The value of  $\kappa(A)$  depends on which norm we use
- numpy.linalg.cond computes the condition number for various norms
- $\text{If } A \text{ is a singular square matrix, then by convention } \kappa(A) = \infty.$

- $\text{Recall that the residual } r(x) = b Ax$ was crucial in least-squares problems
- It is also crucial in assessing the accuracy  $\text{of a proposed solution} \left( \hat{x} \right) \text{ to a linear system } Ax = b$
- Key point: The residual  $r(\hat{x})$  is straightforward to compute, while the error  $\Delta x = x - \hat{x}$  is not (without knowing the exact solution)

- $\text{We have that } \|\Delta x\| = \|x \hat{x}\| = 0 \text{ if and only if } \|r(\hat{x})\| = 0.$
- ${\rm However,~small~residual~doesn't~necessarily~imply~small~~\|\Delta x\|}$
- Observe that

$$
\|\Delta x\| = \|x - \hat{x}\| = \|A^{-1}(b - A\hat{x})\| = \|A^{-1}r(\hat{x})\| \le \|A^{-1}\|\|r(\hat{x})\|
$$
  
Hence

$$
\frac{\|\Delta x\|}{\|\hat{x}\|} \le \frac{\|A^{-1}\| \|r(\hat{x})\|}{\|\hat{x}\|} = \frac{\|A\| \|A^{-1}\| \|r(\hat{x})\|}{\|A\| \|\hat{x}\|} = \kappa(A) \frac{\|r(\hat{x})\|}{\|A\| \|\hat{x}\|} \quad (*)
$$

• Define the relative residual as

 $\overline{\|A\|\| \hat{x}\|}$  $\|\mathcal{r}(\hat{x})\|$ 

- Then our inequality  $(*)$  states that "relative error is bounded by condition number times the relative residual"
- This is just like our condition number relationship from Unit 0:

$$
\kappa(A) \geq \frac{\|\Delta x\|/\|x\|}{\|\Delta b\|/\|b\|}, \qquad \text{i.e.} \qquad \frac{\|\Delta x\|}{\|x\|} \leq \kappa(A) \frac{\|\Delta b\|}{\|b\|} \quad (**)
$$

- The reason  $(*)$  and  $(**)$  are related is that  $\text{the residual measures the input pertubation } (\Delta b) \text{ in } Ax = b$
- $\text{To see this, let's consider } Ax = b \text{ to be a map } b \in \mathbb{R}^n \to x \in \mathbb{R}^n.$

Then we can consider  $\hat{x}$  to be the exact solution  $\text{for some perturbed input} \ \hat{b} = b + \Delta b$ 

$$
A\hat{x}=\hat{b}
$$

The residual associated with  $\hat{x}$  is

$$
r(\hat{x})=b-A\hat{x}=b-\hat{b}=-\Delta b
$$

 $\text{i.e. } \|r(\hat{x})\| = \|\Delta b\|_1$ 

- In general, a (backward) stable algorithm gives us the exact solution to a slightly perturbed problem, i.e. a small residual
- This is a reasonable expectation for a stable algorithm: rounding error doesn't accumulate, so effective input perturbation is small
#### **Example: Residual vs. Error**

- From Heath's book (Example 2.8)
- Consider a  $2 \times 2$  example to clearly demonstrate the difference between residual and error

$$
Ax = \left[\begin{array}{cc}0.913 & 0.659\\0.457 & 0.330\end{array}\right]\left[\begin{array}{c}x_1\\x_2\end{array}\right] = \left[\begin{array}{c}0.254\\0.127\end{array}\right] = b
$$

- The exact solution is given by  $x = [1, -1]^T$
- Suppose we compute two different approximate solutions

$$
\hat{x}^{(1)} = \left[\begin{array}{c} -0.0827 \\ 0.5 \end{array}\right], \qquad \hat{x}^{(2)} = \left[\begin{array}{c} 0.999 \\ -1.001 \end{array}\right]
$$

#### **Example: Residual vs. Error**

• Then,

$$
||r(\hat{x}^{(1)})||_1 = 2.1 \times 10^{-4}, \qquad ||r(\hat{x}^{(2)})||_1 = 2.4 \times 10^{-2}
$$

• but

$$
||x - \hat{x}^{(1)}||_1 = 2.58, \qquad ||x - \hat{x}^{(2)}||_1 = 0.002
$$

- In this case,  $\hat{x}^{(2)}$  is better solution, but has larger residual!
- This is possible here because  $\kappa(A) = 1.25 \times 10^4$  is quite large  ${\rm (relative\ error} \le 1.25 \times 10^4 \times {\rm relative\ residual})$

- Familiar idea for solving  $Ax = b$  is to use Gaussian elimination  $\tan{4x} = b \textrm{ to a triangular system}$
- What is a triangular system?
	- $\text{upper triangular } U \in \mathbb{R}^{n \times n}$  **c** lower triangular

$$
u_{ij}=0 \text{ for } i>j \\ U=\left[\begin{array}{ccc} u_{11} & u_{12} & u_{13} \\ 0 & u_{22} & u_{23} \\ 0 & 0 & u_{33} \end{array}\right]
$$

 $L \in \mathbb{R}^{n \times n}$ 

$$
\ell_{ij}=0 \text{ for } i
$$

- Question: Why triangular?
- Answer: Because triangular systems are easy to solve!

 $\text{For an upper-triangular system } Ux = b,$ we can use backward substitution

$$
\begin{array}{l} x_n = b_n/u_{nn} \\ x_{n-1} = (b_{n-1} - u_{n-1,n}x_n)/u_{n-1,n-1} \end{array}
$$

$$
x_j = \left(b_j - \textstyle\sum_{k=j+1}^{n} u_{jk}x_k\right)/u_{jj}
$$

 $......$ 

 $\text{For a lower triangular system } Lx = b,$ we can use forward substitution

$$
\begin{array}{l} x_1=b_1/\ell_{11}\\ x_2=(b_2-\ell_{21}x_1)/\ell_{22}\end{array}
$$

$$
\cdots\\ x_j=\left(b_j-\textstyle{\sum_{k=1}^{j-1}\ell_{jk}x_k}\right)/\ell_{jj}
$$

## **Asymptotic Notation**

- To simplify the cost estimation for an algorithm, we analyze its  $\alpha$  asymptotic behavior as the size of the problem increases  $(n \to \infty)$
- ${\rm Notation~} f(n) \sim g(n) \text{ refers to asymptotic equivalence}.$

$$
\lim_{n\to\infty}\frac{f(n)}{g(n)}=1
$$

Notation  $f(n) = \mathcal{O}(g(n))$  refers to an asymptotic upper bound

∣*f*(*n*)∣ ≤ *M*∣*g*(*n*)∣

 $\text{for all } n \geq N \text{, where } M > 0 \text{ and } N > 0$ 

- $\text{If } f(n) \sim g(n), \text{ then } f(n) = \mathcal{O}(g(n)).$  The opposite is not true!
- We prefer " $\sim$ " since it indicates the scaling factor of the leading term
- $\text{For example, if } f(n) = n^2/4 + n \text{, then } f(n) = \mathcal{O}(n^2) \text{, whereas } f(n) \sim n^2/4$

- Backward (and forward) substitution can be implemented with a double nested loop
- It requires just one pass through the matrix!
- The computational work is dominated by evaluating the sum

$$
\sum_{k=1}^{j-1}\ell_{jk}x_k\quad j=1,\ldots,n
$$

which takes  $j - 1$  additions and multiplications for each  $j$ 

• So the total number of floating point operations is asymptotically

$$
2\sum_{j=1}^{n}j = \frac{2n(n+1)}{2} \sim n^2
$$

- $\rm{How\ can\ we\ transform\ }Ax=b\ to\ a\ triangular\ system?}$
- Observation: If we multiply  $Ax = b$  by a nonsingular matrix  $M$ ,  $\text{then the new system } MAX = Mb \text{ has the same solution}$
- We can devise a sequence of matrices

 $M_1, M_2, \ldots, M_{n-1}$ 

 $\mathbf{C} = \mathbf{M} \mathbf{M} + \mathbf{M} \mathbf{M} = \mathbf{M} \mathbf{M} + \mathbf{M} \mathbf{M}$  and  $\mathbf{U} = \mathbf{M} \mathbf{A}$  is upper triangular

Gaussian elimination provides such a sequence and gives the transformed system  $Ux = Mb$ 

- $\text{We will show shortly that if } MA = U,$  $\text{then } L = M^{-1} \text{ is lower triangular}$
- Therefore, we obtain that the matrix factorizes into

 $A = M^{-1}U = LU$ 

a product of lower  $(L)$  and upper  $(U)$  triangular matrices

This is the LU factorization of *A*

- LU factorization is a common way of solving linear systems!
- $\text{Once a factorization } A = LU \text{ is known, the system}$

$$
LUx=b
$$

is solved in two steps

- ${\rm lower\ triangular:}\, Ly=b\,$
- $\textrm{upper triangular:}\; Ux=y.$

- $\text{Next question: How can we find } M_1, M_2, \cdots, M_{n-1} ?$
- We need to be able to annihilate selected entries of *A* below the diagonal in order to obtain an upper-triangular matrix
- To do this, we use elementary elimination matrices
- $\text{Let } L_j \text{ denote } j\text{-th elimination matrix}$
- $\operatorname{From} \ \text{now on, we denote them} \ L_j \ \text{rather than} \ M_j$ since elimination matrices are lower triangular

- Here we describe how to proceed from  $\text{step } j 1$  to  $\text{step } j$
- $\text{Let } X = L_{j-1}L_{j-2}\cdots L_1A \text{ denote the matrix at the start of step } j,$  $\mathbf{c}_{(i,k)} \in \mathbb{R}^n \text{ denote column } k \text{ of } X.$

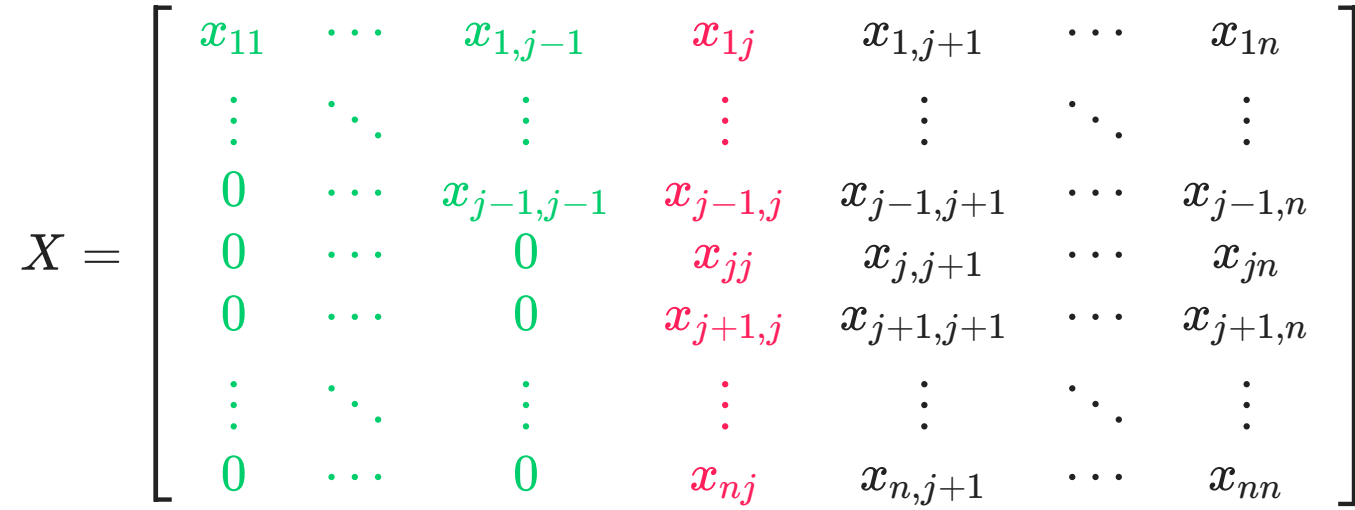

- $\mathbf{W}$ e are looking for a matrix  $L_j$  such that multiplication  $L_j X$ 
	- $\epsilon$  eliminates elements below the diagonal in  $x_{(:,j)}$
	- $\text{does not modify columns } x_{(:,k)} \text{ for } k = 1, \ldots, j-1.$
- $\operatorname{Let's}\nolimits$  define  $L_j$  such that

$$
L_j x_{(:,j)} = \left[\begin{array}{cccccc} 1 & \cdots & & 0 & & 0 & \cdots & 0 \\ \vdots & \ddots & & \vdots & & \vdots & \ddots & \vdots \\ 0 & \cdots & & 1 & & 0 & \cdots & 0 \\ 0 & \cdots & & -x_{j+1,j}/x_{jj} & 1 & \cdots & 0 \\ \vdots & \ddots & & \vdots & & \vdots & \ddots & \vdots \\ 0 & \cdots & & -x_{nj}/x_{jj} & 0 & \cdots & 1 \end{array}\right] \left[\begin{array}{c} x_{1j} \\ \vdots \\ x_{jj} \\ x_{j+1,j} \\ \vdots \\ x_{nj} \end{array}\right] = \left[\begin{array}{c} x_{1j} \\ \vdots \\ x_{jj} \\ 0 \\ \vdots \\ 0 \end{array}\right]
$$

 $\text{For brevity, we denote \textit{ } \ell_{ij} = x_{ij}/x_{jj} \text{ and define}$ 

$$
L_j=\left[\begin{array}{cccccc}1 & \cdots & 0 & 0 & \cdots & 0 \\ \vdots & \ddots & \vdots & \vdots & \ddots & \vdots \\ 0 & \cdots & 1 & 0 & \cdots & 0 \\ 0 & \cdots & -\ell_{j+1,j} & 1 & \cdots & 0 \\ \vdots & \ddots & \vdots & \vdots & \ddots & \vdots \\ 0 & \cdots & -\ell_{nj} & 0 & \cdots & 1\end{array}\right]
$$

- Using elementary elimination matrices, we can reduce  $A$  to an upper triangular form, one column at a time
- Schematically, for a  $4 \times 4$  matrix, we have

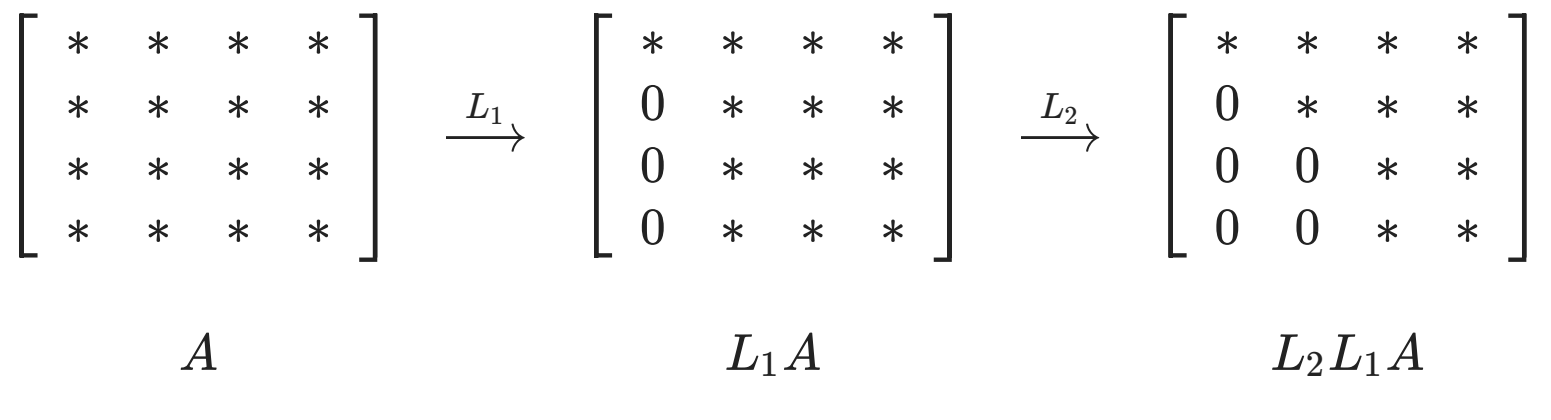

 $\text{Key point: } L_j \text{ does not modify columns } 1, \ldots, j-1 \text{ of } L_{j-1}L_{j-2}\cdots L_1A$ 

• After  $n-1$  steps, we obtain an upper triangular matrix

$$
U=L_{n-1}\cdots L_2L_1A=\left[\begin{array}{cccc} * & * & * & * \\ 0 & * & * & * \\ 0 & 0 & * & * \\ 0 & 0 & 0 & * \end{array}\right]
$$

- $\text{We have } L_{n-1}\cdots L_2L_1A = U.$
- $\text{To form a factorization } A = LU,$  $\text{we need } L = (L_{n-1} \cdots L_2 L_1)^{-1} = L_1^{-1} L_2^{-1} \cdots L_n^{-1}$ 2 −1 *n*−1 −1
- First observation:

 $L_j^{-1}$  is obtained by negating the subdiagonal elements of  $L_j$ 

$$
L_j=\left[\begin{array}{cccccc}1 & \cdots & 0 & 0 & \cdots & 0 \\ \vdots & \ddots & \vdots & \vdots & \ddots & \vdots \\ 0 & \cdots & 1 & 0 & \cdots & 0 \\ 0 & \cdots & -\ell_{j+1,j} & 1 & \cdots & 0 \\ \vdots & \ddots & \vdots & \vdots & \ddots & \vdots \\ 0 & \cdots & -\ell_{nj} & 0 & \cdots & 1\end{array}\right]\quad L_j^{-1}=\left[\begin{array}{cccccc}1 & \cdots & 0 & 0 & \cdots & 0 \\ \vdots & \ddots & \vdots & \vdots & \ddots & \vdots \\ 0 & \cdots & 1 & 0 & \cdots & 0 \\ 0 & \cdots & \ell_{j+1,j} & 1 & \cdots & 0 \\ \vdots & \ddots & \vdots & \vdots & \ddots & \vdots \\ 0 & \cdots & \ell_{nj} & 0 & \cdots & 1\end{array}\right]
$$

- $L_j L_j^{-1} = I \text{ can be verified directly by multiplication}$
- Intuitive explanation
	- $\text{multiplication}\text{ }L_jv\text{ subtracts}\text{ }$  $a \text{ scaled component } v_j$

$$
L_j \left[\begin{array}{c}v_1\\ \vdots\\ v_j\\ v_{j+1}\\ \vdots\\ v_n\end{array}\right]=\left[\begin{array}{c}v_1\\ \vdots\\ v_j\\ v_{j+1}-\ell_{j+1,j}v_j\\ \vdots\\ v_n-\ell_{nj}v_j\end{array}\right]
$$

so the inverse should add it  $\text{back}~(v_j~\text{itself is unchanged})$ 

$$
L_j^{-1}\left[\begin{array}{c}v_1\\ \vdots\\ v_j\\ v_{j+1}\\ \vdots\\ v_n\end{array}\right]=\left[\begin{array}{c}v_1\\ \vdots\\ v_{j}\\ v_{j+1}+\ell_{j+1,j}v_j\\ \vdots\\ v_n+\ell_{nj}v_j\end{array}\right]
$$

 ${\rm Second\ observation:} \ consider \ L_{j-1}^{-1} L_j^{-1}$ *j* −1

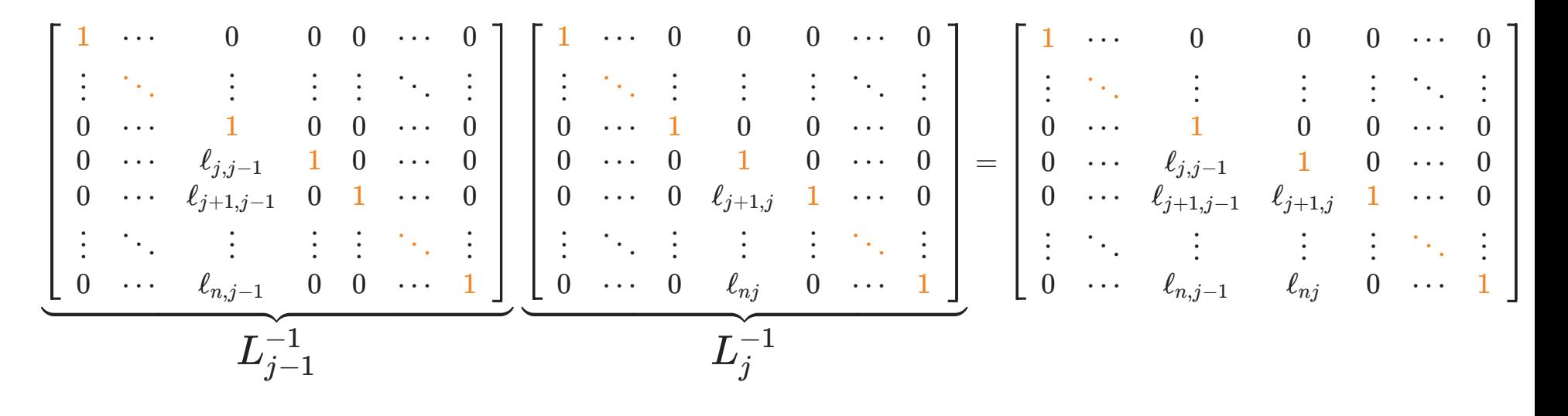

Therefore, by generalizing to all  $n-1$  matrices

$$
L=L_1^{-1}L_2^{-1}\cdots L_{n-1}^{-1}=\left[\begin{array}{cccccc}1&&&&&\\ \ell_{21}&1&&&&\\ \ell_{31}&\ell_{32}&1&&&\\ \vdots&\vdots&\ddots&\ddots&\\ \ell_{n1}&\ell_{n2}&\cdots&\ell_{n,n-1}&1\end{array}\right]
$$

So we simply collect the subdiagonal terms from all steps of factorization

• Therefore, basic LU factorization algorithm is

1: 
$$
U = A
$$
,  $L = I$   
\n2: **for**  $j = 1 : n - 1$  **do**  
\n3: **for**  $i = j + 1 : n$  **do**  
\n4:  $\ell_{ij} = u_{ij}/u_{jj}$   
\n5: **for**  $k = j : n$  **do**  
\n6:  $u_{ik} = u_{ik} - \ell_{ij}u_{jk}$   
\n7: **end for**  
\n8: **end for**  
\n9: **end for**

- Note that the entries of  $U$  are updated each iteration  $\text{so at the start of step } j, U = L_{j-1}L_{j-2}\cdots L_1A \nonumber$
- $\text{Here line 4 comes straight from the definition } \ell_{ij} = \frac{u_{ij}}{u_{jj}}$ *uij*

- $\text{Line 6 accounts for the effect of } L_j \text{ on columns } k = j, \ldots, n \text{ of } U$
- $\text{For } k = j : n \text{ we have}$

$$
L_j u_{(:,k)} = \left[\begin{array}{cccccc} 1 & \cdots & 0 & 0 & \cdots & 0 \\ \vdots & \ddots & \vdots & \vdots & \ddots & \vdots \\ 0 & \cdots & 1 & 0 & \cdots & 0 \\ 0 & \cdots & -\ell_{j+1,j} & 1 & \cdots & 0 \\ \vdots & \ddots & \vdots & \vdots & \ddots & \vdots \\ 0 & \cdots & -\ell_{nj} & 0 & \cdots & 1 \end{array}\right] \left[\begin{array}{c} u_{1k} \\ \vdots \\ u_{jk} \\ u_{j+1,k} \\ \vdots \\ u_{nk} \end{array}\right] = \left[\begin{array}{c} u_{1k} \\ \vdots \\ u_{jk} \\ u_{j+1,k} - \ell_{j+1,j} u_{jk} \\ \vdots \\ u_{nk} - \ell_{nj} u_{jk} \end{array}\right]
$$

The right hand side is the updated  $k$ -th column of  $U$ , which is computed in line 6

- LU factorization involves a triple nested loop, hence  $\mathcal{O}(n^3)$  operations
- Careful operation counting shows LU factorization requires
	- $\sim \frac{1}{3}n^3 \text{ additions}$
	- $\sim \frac{1}{3}n^3 \text{ multiplications}$
- $\text{Therefore} \sim \frac{2}{3}n^3 \text{ operations in total}$

- To solve  $Ax = b$ , we perform the following three steps:
	- $\text{Step 1: Factorize } A \text{ into } A = LU: \sim \frac{2}{3}n^3$
	- $\text{Step 2: Solve } Ly = b \text{ by forward substitution: } \sim n^2.$
	- $\text{Step 3: Solve } Ux = y \text{ by backward substitution: } \sim n^2.$
- The total work, dominated by Step 1, is  $\sim \frac{2}{3}n^3$

- An alternative approach would be to first compute  $A^{-1}$ and evaluate  $x = A^{-1}b$ , but this is a bad idea!
- Question: How would we compute  $A^{-1}$ ?

 $\Lambda$ nswer: Let  $a^{\rm inv}_{(:,k)}$  denote the  $k$ -th column of  $A^{-1}$ , then  $a^{\rm inv}_{(:,k)}$  must satisfy  $Aa^{\rm inr}_{(:,)}$ :,  $\begin{array}{c} \mathbf{v} \\ \mathbf{k} \end{array} = e_{k}$ 

where  $e_k$  is the *k*-th basis vector

- $\text{Therefore, inverting matrix } A \text{ reduces to solving } Ax = b \text{ for } n \text{ various } b$
- $\Delta M = L U, \text{ then forward/hackward substitute for } \Delta M$

$$
L U a^{\operatorname{inv}}_{(:,k)} = e_k, \quad k = 1, \ldots, n
$$

- Solving linear systems using  $A^{-1}$  is inefficient!
	- $\text{one pair of substitutions requires} \sim 2n^2 \text{ operations}$
	- $n \text{ pairs of substitutions require } \sim 2n^3 \text{ operations}$
	- $\text{evaluating } A^{-1}b \text{ takes} \sim 2n^2 \text{ operations}.$ (as many as one pair of substitutions)
- A rule of thumb in Numerical Linear Algebra:  ${\rm It \ is \ rarely \ a \ good \ idea \ to \ compute \ } A^{-1} \ {\rm explicitly}$

- Another case where LU factorization is very helpful  $A x = b_i$  for several different  $\text{right-hand sides}\ b_i, \, i=1,\ldots,k$
- We incur the  $\sim \frac{2}{3} n^3 \text{ cost only once,}$ and then each subsequent pair of forward/backward  $\text{substitutions costs only} \sim 2n^2$
- $Makes$  a huge difference if  $n$  is large!

- There is a problem with the LU algorithm presented above
- Consider the matrix

$$
A=\left[\begin{array}{cc} 0 & 1 \\ 1 & 1 \end{array}\right]
$$

 $\mathcal{A}$  is nonsingular, well-conditioned  $(\kappa(A) \approx 2.62)$ but LU factorization fails at first step (division by zero)

LU factorization doesn't fail for

$$
A=\left[\begin{array}{cc}10^{-20}&1\\1&1\end{array}\right]
$$

but we get

$$
L = \left[ \begin{array}{cc} 1 & 0 \\ 10^{20} & 1 \end{array} \right], \qquad U = \left[ \begin{array}{cc} 10^{-20} & 1 \\ 0 & 1 - 10^{20} \end{array} \right]
$$

- $\rm Let's\ suppose\ that\ -10^{20}\in\mathbb{F}\ (a\ floating\ point\ number)$  $\mathrm{and\;that\;round}(1-10^{20})=-10^{20}$
- Then in finite precision arithmetic we get

$$
\widetilde{L} = \left[ \begin{array}{cc} 1 & 0 \\ 10^{20} & 1 \end{array} \right], \qquad \widetilde{U} = \left[ \begin{array}{cc} 10^{-20} & 1 \\ 0 & -10^{20} \end{array} \right]
$$

• Hence due to rounding error we obtain

$$
\widetilde{L}\widetilde{U}=\left[\begin{array}{cc}10^{-20}&1\\1&0\end{array}\right]
$$

which is not close to

$$
A = \left[ \begin{array}{cc} 10^{-20} & 1 \\ 1 & 1 \end{array} \right]
$$

- $\text{Then, for example, let } b = [3,3]^T$ 
	- $\text{using }\widetilde{L}\widetilde{U}\text{, we get }\tilde{x}=[3,3]^T$
	- $\textrm{true answer is } x = [0,3]^T$
- The relative error is large even though the problem is well-conditioned

- In this example, standard Gaussian elimination yields a large residual
- Or equivalently, it yields the exact solution to a problem  $\text{corresponding to a large input perturbation: } \Delta b = [0,3]^T$
- So the algorithm is unstable!
- In this case the cause of the large error in *x* is numerical instability, not ill-conditioning
- To stabilize Gaussian elimination, we need to permute rows, i.e. perform pivoting

## **Pivoting**

Recall the Gaussian elimination process

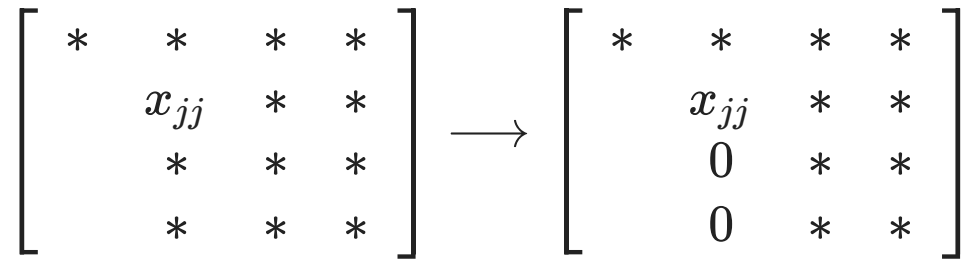

But we could just as easily do

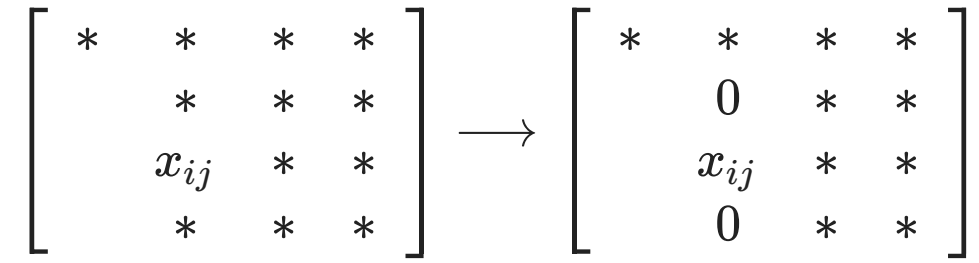

# **Partial Pivoting**

The entry  $x_{ij}$  is called the pivot, and flexibility in choosing the pivot is essential otherwise we can't deal with:

$$
A=\left[\begin{array}{cc} 0 & 1 \\ 1 & 1 \end{array}\right]
$$

- Choosing the pivot as the largest element in column *j* improves numerical stability. This is called partial pivoting
- Full pivoting additionally permutes the columns and looks for the largest over  $\mathcal{O}(n^2)$  elements, which is costly and only marginally beneficial for stability
- $\text{This ensures that each } \ell_{ij} \text{ entry} \text{---} \text{which acts as a multiplier in the LU}$  $\text{factorization process} \text{—satisfies} \hspace{0.1cm} |\ell_{ij}| \leq 1.$
# **Partial Pivoting**

To maintain the triangular LU structure, we permute rows by premultiplying by permutation matrices

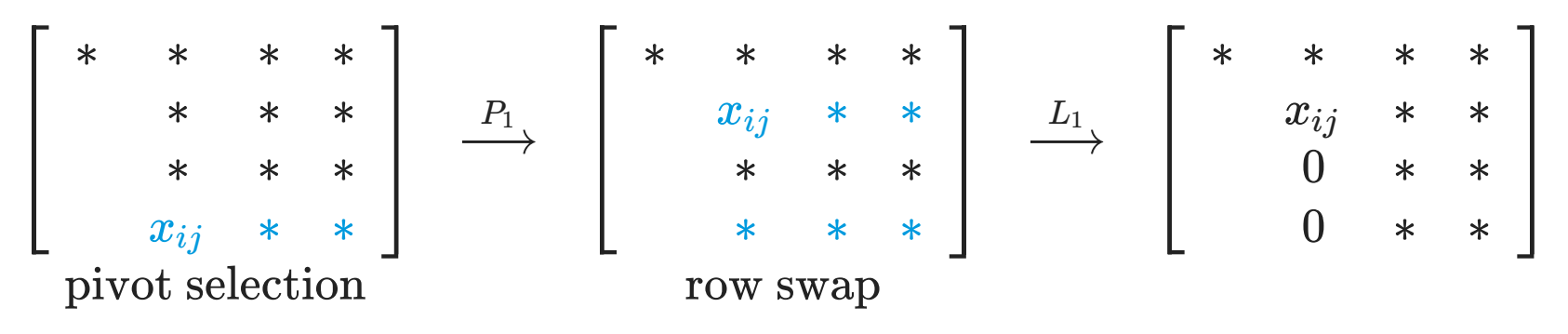

• In this case

$$
P_1=\left[\begin{array}{cccc}1&0&0&0\\0&0&0&1\\0&0&1&0\\0&1&0&0\end{array}\right]
$$

 $\mathbf{p}_j$  and each  $P_j$  is obtained by swapping two rows of  $\mathbf{P}_j$ 

# **Partial Pivoting**

• Therefore, with partial pivoting we obtain

$$
L_{n-1}P_{n-1}\cdots L_2P_2L_1P_1A=U
$$

It can be shown (we omit the details here, see Trefethen & Bau) that this can be rewritten as

 $PA = LU$ 

where  $P = P_{n-1} \cdots P_2 P_1$ . Note that L is not the same as without pivoting

• Theorem: Gaussian elimination with partial pivoting produces nonsingular factors and if and only if is nonsingular *L U A*

# **Partial Pivoting**

• Pseudocode for LU factorization with partial pivoting (new code is highlighted):

> 1:  $U = A, L = I,$ 2: **for**  $j = 1 : n - 1$  **do** 3: Select  $i(\geq j)$  that maximizes 4: Swap rows of  $U$ : 5: Swap rows of  $L$ : 6: Swap rows of  $P$ : 7: **for**  $i = j + 1 : n$  **do** 8: 9: **for**  $k = j : n$  **do** 10: 11: **end for** 12: **end for** 13: **end for**  $U = A, L = \mathrm{I}, P = \mathrm{I}$  $j=1:n-1$  $i (\geq j) \text{ that maximizes } |u_{ij}|$  $U: u_{(j,j:n)} \leftrightarrow u_{(i,j:n)}$  $L: \ell_{(j,1:j-1)} \leftrightarrow \ell_{(i,1:j-1)}$  $P \colon p_{(j,:)} \leftrightarrow p_{(i,:)}$  $i=j+1:n$  $\ell_{ij} = u_{ij}/u_{jj}$  $k = j : n$  $u_{ik} = u_{ik} - \ell_{ij}u_{jk}$

Again this requires  $\sim \frac{2}{3}n^3$  floating point operations

#### **Partial Pivoting: Solve** *Ax* = *b*

- $\text{To solve}~Ax = b \text{ using the factorization } PA = LU$ 
	- $\text{Multiply through by } P \text{ to obtain } P A x = L U x = P b$
	- $Solve Ly = Pb$  using forward substitution
	- Then solve  $Ux = y$  using back substitution

# **Partial Pivoting in Python**

Python's scipy.linalg.lu function can do LU factorization with pivoting

```
>>> import numpy as np
>>> import scipy.linalg
\gg A=np.random.rand(4, 4)
\Rightarrow (P, L, U) = scipy. linalg. lu(A)
>> A
array([[0.48657354, 0.72177328, 0.89725033, 0.10555858],
        [0.19356039, 0.21192135, 0.001038 , 0.20308355],
        [0.04709362, 0.82519218, 0.29700521, 0.85089909],
        [0.35533098, 0.30291277, 0.98852909, 0.7303831 ]])
>>> P
array([1., 0., 0., 0.7][0., 0., 0., 1.],[0., 1., 0., 0.],[0., 0., 1., 0.]>> \vdasharray([[ 1. , 0. , 0. , 0. ],
        [0.09678623, 1. , 0. , 0. ]| 1.          ,    0.          ,    0.          ,    0.        ],<br>| 0.09678623,   1.          ,   0.          ,   0.         ],<br>| 0.39780295, -0.09956144, -0.8465861 ,   1.        ]])
        [0.39780295, -0.09956144, -0.8465861, 1.>>> U
array([[0.48657354, 0.72177328, 0.89725033, 0.10555858],
        [0. 0.75533446, 0.21016373, 0.84068247],[0. \t 0. \t 0. \t 0.39566752, 0.9028053],[0., 0., 0., 0., 1.00909401]]
```
# **Stability of Gaussian Elimination**

- Numerical stability of Gaussian Elimination has been an important research topic since the 1940s
- Major figure in this field: James H. Wilkinson (England, 1919–1986)
- Showed that for  $Ax = b$  with  $A \in \mathbb{R}^{n \times n}$ :
	- Gaussian elimination without partial pivoting is numerically unstable
		- (as we've already seen)
	- Gaussian elimination with partial pivoting satisfies

$$
\frac{\|r\|}{\|A\|\|x\|}\leq 2^{n-1}n^2\epsilon_{\mathrm{mach}}
$$

# **Stability of Gaussian Elimination**

- That is, pathological cases exist where the relative residual  $\frac{\|T\|}{\|A\| \|x\|}$  grows  $\alpha$  exponentially with  $n$  due to rounding error ∥*r*∥
- Worst case behavior of Gaussian Elimination with partial pivoting is explosive instability but such pathological cases are extremely rare!
- In over 50 years of Scientific Computation, instability has only been encountered due to deliberate construction of pathological cases
- In practice, Gaussian elimination is stable in the sense that it produces a small relative residual

# **Stability of Gaussian Elimination**

• In practice, we typically obtain

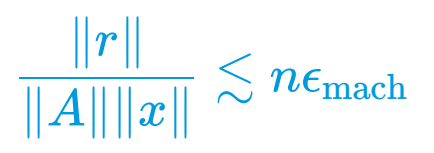

 $i.e.$  grows only linearly with  $n,$  and is scaled by  $\epsilon_{\rm mach}$ 

Combining this result with our inequality  $(*)$ :

$$
\frac{\|\Delta x\|}{\|x\|}\leq \kappa(A)\frac{\|r\|}{\|A\|\|x\|}
$$

implies that in practice Gaussian elimination gives small error for wellconditioned problems!

- Suppose that matrix  $A \in \mathbb{R}^{n \times n}$  is
	- $\text{symmetric: } A^T = A$
	- $\text{positive definite: for any } x \neq 0, \, x^T A x > 0$
- Then the matrix can be represented as

$$
A = LL^T
$$

known as Cholesky factorization,  $L \in \mathbb{R}^{n \times n}$  is a lower triangular matrix

 $\text{In general, any matrix of the form } BB^T$  $\mathbf{B} \in \mathbb{R}^{n \times n}$  is symmetric and positive definite for any nonsingular  $B \in \mathbb{R}^{n \times n}$ 

Matrix L is found directly from equation

$$
A = LL^T
$$

Consider the  $3 \times 3$  case

$$
\left[\begin{array}{ccc} a_{11} & * & * \ a_{21} & a_{22} & * \ a_{31} & a_{32} & a_{33} \end{array}\right] = \left[\begin{array}{ccc} \ell_{11}^2 & * & * \ \ell_{11}\ell_{21} & \ell_{21}^2+\ell_{22}^2 & * \ \ell_{11}\ell_{31} & \ell_{21}\ell_{31}+\ell_{22}\ell_{32} & \ell_{31}^2+\ell_{32}^2+\ell_{33}^2 \end{array}\right]
$$

Equate components starting with the first column

$$
\begin{array}{l} \ell_{11} = \sqrt{a_{11}} \\ \ell_{21} = a_{21}/\ell_{11} \\ \ell_{31} = a_{31}/\ell_{11} \end{array} \bigg| \ \ell_{22} = \sqrt{a_{22} - \ell_{21}^2} \\ \ell_{32} = (a_{32} - \ell_{21}\ell_{31})/\ell_{22} \ \bigg| \ \ell_{33} = \sqrt{a_{33} - \ell_{31}^2 - \ell_{32}^2} \end{array}
$$

The same approach is generalized to the  $n \times n$  case

1: 2:  $\ell_{ij} = a_{ij}$  for  $i = 1, ..., n$ , 3: **for**  $j = 1 : n$  **do** 4:  $5:$  **for**  $i = j + 1:n$  do 6: 7: **end for** 8: **for**  $k = j + 1 : n$  **do** 9: **for**  $i = k : n$  **do** 10: 11: **end for** 12: **end for** 13: **end for**  $L=0$  $\ell_{ij} = a_{ij} \textbf{ for } i = 1, \ldots, n, j = 1, \ldots, i$  $j=1:n$  $\ell_{jj} = \surd \ell_{jj}$  $i=j+1:n$  $\ell_{ij} = \ell_{ij}/\ell_{jj}$  $k=j+1:n$  $i=k:n$  $\ell_{ik} = \ell_{ik} - \ell_{ij}\ell_{kj}$ 

- Notes on Cholesky factorization
	- Cholesky factorization is numerically stable and does not require pivoting
	- Operation count:  $\sim \frac{1}{3}n^3$  operations in total, i.e. about half as many as Gaussian elimination
	- Only need to store  $L$ , so uses less memory than LU. Can be done in-place, overwriting matrix *A*
- $\rm{See}~[examples/unit2/cholesky.py]$  $\rm{See}~[examples/unit2/cholesky.py]$

#### **Performance Metrics**

# **Performance Metrics**

- There are various metrics for software performance
	- performance (FLOP/s): floating point operations per second
	- $\blacksquare$  time to solution
	- scaling efficiency (for parallel computing)
- High Performance Computing studies and develops efficient implementations of numerical algorithms
- Naive Python implementations (e.g. using for-loops) are typically slow
- Modules such as NumPy rely on faster implementations (e.g. written in C)
- Example of performance measurements for Cholesky factorization
	- ${\rm Python~[examples/unit2/cholesky\_time.py]}$
	- $\mathrm{C++}\ [\text{examples} / \text{unit2} / \text{cholesky\_time}.\text{cpp}]$

# **Sparse Matrices**

- In applications, we often encounter sparse matrices
- Common example: discretizations of partial differential equations
- The term sparse matrix typically means that the number of non-zero elements is comparable to the number of rows or columns  $(e.g. n \times n \text{ matrix with } \mathcal{O}(n) \text{ non-zeros})$
- It is advantageous to store and operate only on non-zero elements
- Positions of non-zero elements of a sparse matrix form its sparsity pattern
- Matrices that are not sparse are called dense matrices

# **Sparse Matrices**

- Dense matrices are typically stored as two-dimensional arrays
- Sparse matrices benefit from special data structures and algorithms for computational efficiency
- Example from [Unit 1 \(constructing a spline\)](https://pkarnakov.github.io/am205/slides/unit1/#/58)
	- a tridiagonal matrix is stored as three one-dimensional arrays
	- the linear system is solved using the TDMA algorithm
- Standard algorithms (e.g. LU or Cholesky factorization) can be directly applied to sparse matrices. However, new non-zero elements will appear
- These new non-zero elements are called the fill-in. Fill-in can be reduced by permuting rows and columns of the matrix
- scipy. sparse implements sparse linear algebra

# **Sparse Matrices: Data Structures**

• Coordinate format (COO):

Arrays: data, row, col Element data[k] is in row row[k] and column col[k]

• Compressed Sparse Row (CSR):

Arrays: data, indices, indptr  $Row$  i contains elements data [indptr[i]:indptr[i+1]] in columns indices[indptr[i]:indptr[i+1]]

• Compressed Sparse Column (CSC):

Arrays: data, indices, indptr

Column j contains elements data[indptr[j]:indptr[j+1]] in rows indices[indptr[j]:indptr[j+1]]

# **Example: Sparse Matrix**

*a* 0 0 0 *b c* 0 0 *b* 0 *c* 0 *b* 0 0 *c b* 0 0 0

• Coordinate format (COO):

(assume zero-based indexing)  $data = (a, b, b, b, b, c, c, c)$  $row = (0, 0, 0, 0, 0, 1, 2, 3)$  $col = (0, 1, 2, 3, 4, 1, 2, 3)$ 

 $\rm{See}~[examples/unit2/sparse.py]$  $\rm{See}~[examples/unit2/sparse.py]$ 

- Compressed Sparse Row (CSR):  $data = (a, b, b, b, b, c, c, c)$ indices  $=(0, 1, 2, 3, 4, 1, 2, 3)$  $\mathtt{indptr} = (0, 5, 6, 7, 8)$
- Compressed Sparse Column (CSC)  $data = (a, b, c, b, c, b, c, b)$ indices =  $(0, 0, 1, 0, 2, 0, 3, 0)$  $\texttt{indptr} = (0, 1, 3, 5, 7, 8)$

 $\mathrm{A}\ \mathrm{square}\ \mathrm{matrix}\ Q \in \mathbb{R}^{n \times n} \ \mathrm{is}\ \mathrm{called}\ \mathrm{orthogonal}$ if its columns and rows are orthonormal vectors

- Equivalently, 
$$
Q^T Q = Q Q^T = \mathrm{I}
$$

Orthogonal matrices preserve the Euclidean norm of a vector

$$
\|Qv\|_2^2=v^TQ^TQv=v^Tv=\|v\|_2^2
$$

- Geometrically, orthogonal matrices correspond to reflection or rotation
- Orthogonal matrices are very important in scientific computing, norm-preservation implies no amplification of numerical error!

 $\text{The full }QR \text{ factorization of matrix } A \in \mathbb{R}^{m \times n}, m \geq n \text{ has the form } \mathcal{A} \subset \mathbb{R}^{n \times n}$ 

 $A = QR$ 

where

- $Q \in \mathbb{R}^{m \times m} \text{ is orthogonal}$  $R = \begin{pmatrix} R \\ 0 \end{pmatrix} \in$ *R*^ 0 R *m*×*n*
- $\hat{R} \in \mathbb{R}^{n \times n} \text{ is upper-triangular}$
- QR is used for solving overdetermined linear least-squares problems
- QR can be used for solving square systems, but requires twice as many operations as Gaussian elimination

Consider the 2-norm of the least-squares residual

$$
\begin{aligned} \lVert r(x) \rVert_2^2&=\lVert b-Ax \rVert_2^2=\left\lVert b-Q \Big[\frac{\hat{R}}{0}\Big]x\right\rVert_2^2= \\ &=\left\lVert Q^T\Big(b-Q \Big[\frac{\hat{R}}{0}\Big]x\Big)\right\rVert_2^2=\left\lVert Q^Tb- \Big[\frac{\hat{R}}{0}\Big]x\right\rVert_2^2 \end{aligned}
$$

$$
\text{\textbullet} \ \ \text{Denote} \left[\!\!\begin{array}{c}c_1\\c_2\end{array}\!\!\right] = Q^Tb \text{ with } c_1 \in \mathbb{R}^n, c_2 \in \mathbb{R}^{m-n} \text{, so that}\\\|r(x)\|_2^2 = \left\|\left[\!\begin{array}{c}c_1\\c_2\end{array}\!\!\right] - \left[\!\begin{array}{c}\hat{R}\\\textbf{0}\end{array}\!\!\right]x\right\|_2^2 = \left\|\left[\!\begin{array}{c}c_1 - \hat{R}x\\\textbf{c}_2\end{array}\!\!\right]\right\|_2^2 = \|c_1 - \hat{R}x\|_2^2 + \|c_2\|_2^2
$$

Question: How do we choose x to minimize  $||r(x)||_2$ ?

$$
\|r(x)\|_2^2 = \|c_1 - \hat{R}x\|_2^2 + \|c_2\|_2^2
$$
 where  $A = Q\Big[\frac{\hat{R}}{0}\Big]$  and  $\Big[\frac{c_1}{c_2}\Big] = Q^T b$ 

Answer: Only the first term depends on x. Try setting the first term to zero, i.e. solve the  $n \times n$  triangular system

$$
\hat{R}x=c
$$

- This is what numpy.linalg.lstsq() does
- $\text{Also, this implies that } \min_{x \in \mathbb{R}^n} \| r(x) \|_2 = \| c_2 \|_2.$

- Recall that solving linear least-squares via the normal equations  $\mathbf{r}$  requires solving a system with the matrix  $A^TA$
- But using the normal equations directly is problematic since

$$
\kappa(A^TA)=\kappa(A)^2
$$

(with  $\kappa(A)$  for rectangular A defined using SVD, to be covered soon)

• The QR approach avoids this condition-squaring effect and is much more numerically stable!

- How do we compute the QR factorization?
- There are three main methods
	- Gram–Schmidt orthogonalization
	- Householder triangularization
	- Givens rotations

## **Gram–Schmidt Orthogonalization**

- $\text{Suppose } A \in \mathbb{R}^{m \times n}, m \geq n$
- One way to picture the QR factorization is to construct a sequence of orthonormal vectors  $q_1, q_2, \ldots$  such that  ${\rm span}\{q_1, q_2, \ldots, q_j\} = {\rm span}\{a_{(:,1)}, a_{(:,2)}, \ldots, a_{(:,j)}\}, \quad j = 1, \ldots, n$
- We seek coefficients  $r_{ij}$  such that

$$
a_{(:,1)} = r_{11}q_1
$$
  
\n
$$
a_{(:,2)} = r_{12}q_1 + r_{22}q_2
$$
  
\n...  
\n
$$
a_{(:,n)} = r_{1n}q_1 + r_{2n}q_2 + \ldots + r_{nn}q_n
$$

• This can be done via the Gram–Schmidt process

#### **Gram–Schmidt Orthogonalization**

• In matrix form we have:

$$
\left[\begin{array}{c} \\ a_{(:,1)} \\ \vdots \end{array}\right| \left.\begin{array}{c} \\ a_{(:,2)} \\ \vdots \end{array}\right| \cdots \left|\begin{array}{c} \\ a_{(:,n)} \\ \vdots \end{array}\right| \left.\begin{array}{c} \\ \\ \vdots \end{array}\right| \left.\begin{array}{c} \\ \\ \vdots \end{array}\right| \left.\begin{array}{c} \\ q_1 \\ \vdots \end{array}\right| \left.\begin{array}{c} \\ q_2 \\ \vdots \end{array}\right| \left.\begin{array}{c} \\ \vdots \end{array}\right| \left.\begin{array}{c} \\ \\ \vdots \end{array}\right| \left.\begin{array}{c} \\ \\ \vdots \end{array}\right| \left.\begin{array}{c} \\ \\ \vdots \end{array}\right| \left.\begin{array}{c} \\ \\ \vdots \end{array}\right| \left.\begin{array}{c} \\ \\ \vdots \end{array}\right| \left.\begin{array}{c} \\ \\ \vdots \end{array}\right| \left.\begin{array}{c} \\ \\ \vdots \end{array}\right| \left.\begin{array}{c} \\ \\ \vdots \end{array}\right| \left.\begin{array}{c} \\ \\ \vdots \end{array}\right| \left.\begin{array}{c} \\ \\ \vdots \end{array}\right| \left.\begin{array}{c} \\ \\ \vdots \end{array}\right| \left.\begin{array}{c} \\ \\ \vdots \end{array}\right| \left.\begin{array}{c} \\ \\ \vdots \end{array}\right| \left.\begin{array}{c} \\ \\ \vdots \end{array}\right| \left.\begin{array}{c} \\ \\ \vdots \end{array}\right| \left.\begin{array}{c} \\ \\ \vdots \end{array}\right| \left.\begin{array}{c} \\ \\ \vdots \end{array}\right| \left.\begin{array}{c} \\ \\ \vdots \end{array}\right| \left.\begin{array}{c} \\ \\ \vdots \end{array}\right| \left.\begin{array}{c} \\ \\ \vdots \end{array}\right| \left.\begin{array}{c} \\ \\ \vdots \end{array}\right| \left.\begin{array}{c} \\ \\ \vdots \end{array}\right| \left.\begin{array}{c} \\ \\ \vdots \end{array}\right| \left.\begin{array}{c} \\ \\ \vdots \end{array}\right| \left.\begin{array}{c} \\ \\ \vdots \end{array}\right| \left.\begin{array}{c} \\ \\ \vdots \end{array}\right| \left.\begin{array}{c} \\ \\ \vdots \end{array}\right| \left
$$

- $\text{This gives } A = \hat{Q}\hat{R}\text{ for }\hat{Q}\in \mathbb{R}^{m\times n},\,\hat{R}\in \mathbb{R}^{n\times n}$
- This is called the reduced  $QR$  factorization of  $A$ , which is different from the full QR factorization:  $Q$  is non-square
- $\text{Note that for } m > n, \, \hat{Q}^{T}\hat{Q} = \text{I}, \, \text{but } \hat{Q}\hat{Q}^{T} \neq \text{I}.$

## **Full vs Reduced QR Factorization**

• To obtain the full QR factorization defined earlier

 $A = QR$ 

- $\hat{Q}$  by  $m n$  arbitrary columns  $\rm{that\ are\ linearly\ independent\ with\ columns\ of\ } \hat{Q}$
- $\text{apply the Gram–Schmidt process to obtain an orthogonal } Q \in \mathbb{R}^{m \times m}$
- We also need to append  $\hat{R}$  with zero rows to obtain  $R = \left\lceil \frac{R}{0} \right\rceil \in \mathbb{R}$ so that the new arbitrary columns in  $Q$  do not affect the product *R*^ 0 R*m*×*<sup>n</sup>*

#### **Full vs Reduced QR Factorization**

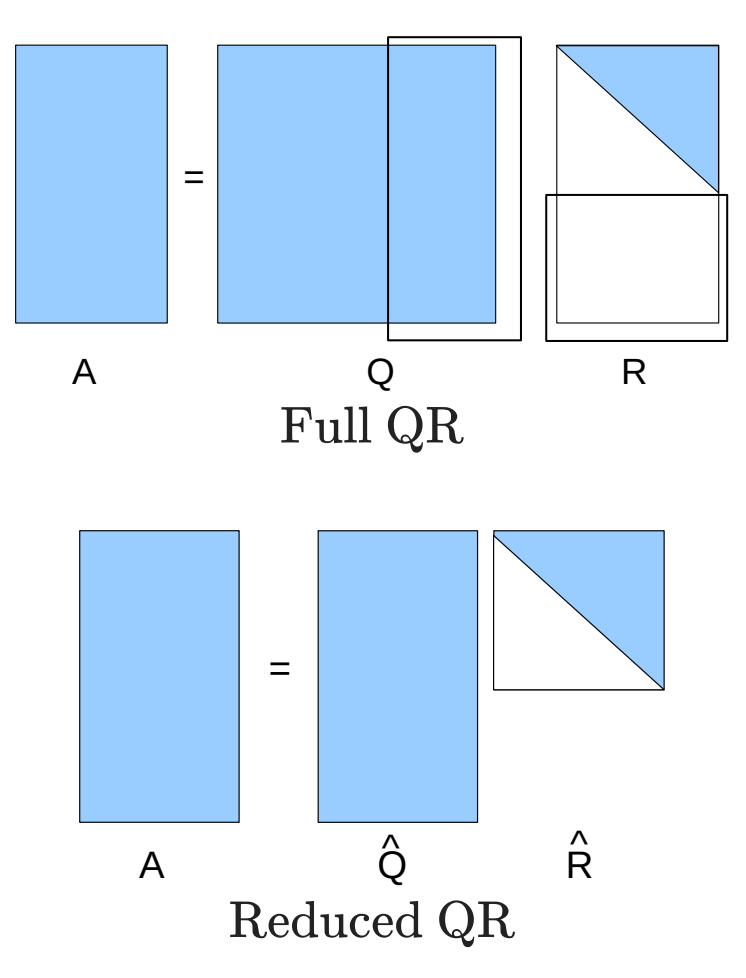

## **Full vs Reduced QR Factorization**

Exercise: Show that the linear least-squares solution is given by

$$
\hat{R}x=\hat{Q}^T b
$$

 $\Phi$  by plugging  $A = \hat{Q}\hat{R}\ \text{into the normal equations}$ 

• This is equivalent to the least-squares result  $\hat{Q}^T b$  we showed earlier using the full QR factorization, since  $c_1 = \hat{Q}^T b$ 

# **Full vs. Reduced QR Factorization**

By default, numpy.linalg.qr() does reduced QR factorization

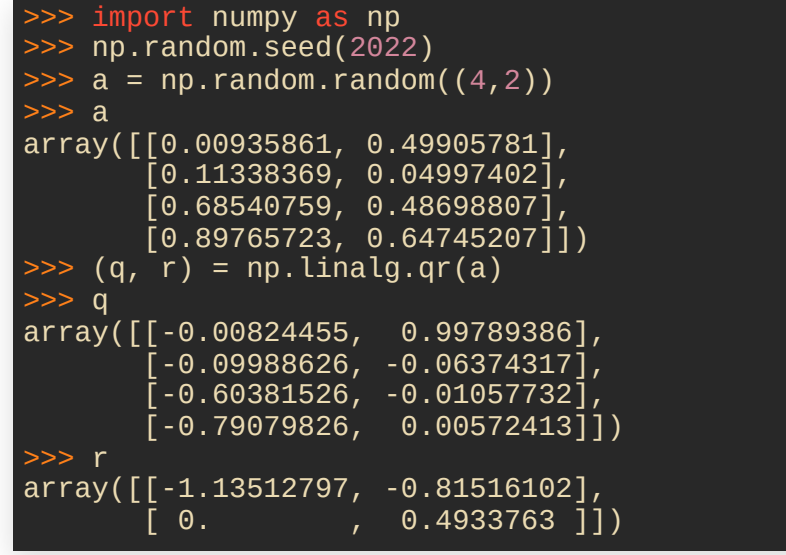

• Supplying mode="complete" gives complete QR factorization

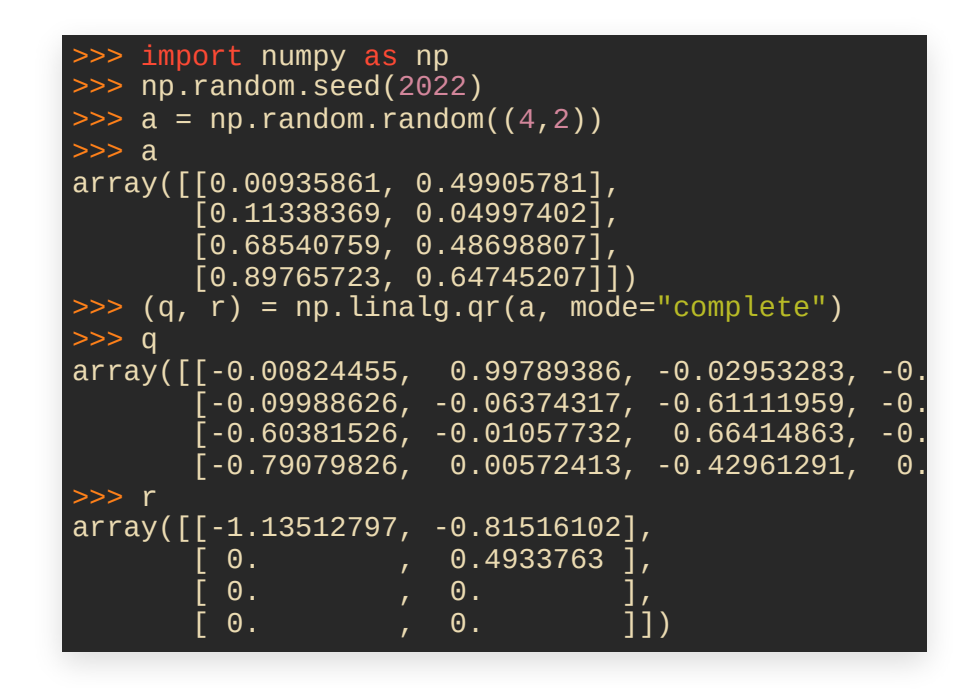

## **Gram–Schmidt Orthogonalization**

- Returning to the Gram–Schmidt process,  $\text{how do we compute the } q_i, \, i=1,\ldots,n?$
- $\text{In the $j$-th step, find a unit vector } q_j \in \text{span}\{a_{(:,1)}, a_{(:,2)}, \ldots, a_{(:,j)}\}$  $\text{that is orthogonal to }\text{span}\{q_1, q_n, \ldots, q_{j-1}\}$
- We set

$$
v_j = a_{(:,j)} - \sum_{i=1}^{j-1} (q_i^T a_{(:,j)}) q_i
$$

 $\text{and then set } q_j = v_j/\|v_j\|_2.$ 

- $\overline{\text{Exercise: Verify that}}\ q_j\ \text{satisfies}\ \text{the requirements}$
- $\rm{We\ can\ now\ determine\ the\ required\ values\ of\ } r_{ij}$

#### **Gram–Schmidt Orthogonalization**

 $\text{From the equations } A = \hat{Q}\hat{R}, \text{ for } j = 1, \ldots, n.$ 

$$
q_j = \frac{a_{(:,j)} - \sum_{i=1}^{j-1} r_{ij} q_i}{r_{jj}}
$$

 $\text{From the Gram–Schmidt process, for } j = 1, \ldots, n.$ 

$$
q_j = \frac{a_{(:,j)} - \sum_{i=1}^{j-1} (q_i^T a_{(:,j)}) q_i}{\|a_{(:,j)} - \sum_{i=1}^{j-1} (q_i^T a_{(:,j)}) q_i\|_2}
$$

• Both expressions have the same structure, by matching the terms

$$
\begin{array}{l} r_{ij} = q_i^T a_{(:,j)} \qquad (i \neq j) \\ |r_{jj}| = \| a_{(:,j)} - \sum_{i=1}^{j-1} r_{ij} q_i \|_2 \end{array}
$$

The sign of  $r_{jj}$  is not determined uniquely, so we can choose  $r_{jj} > 0$ 

#### **Classical Gram–Schmidt Process**

The resulting algorithm is referred to as the classical Gram–Schmidt (CGS) method

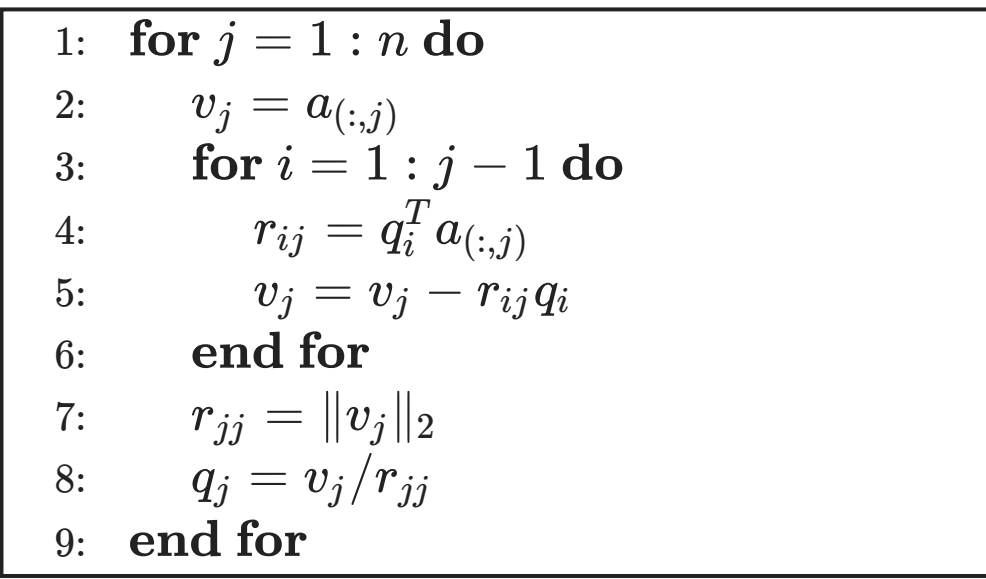

#### **Gram–Schmidt Orthogonalization**

- The only way the Gram–Schmidt process can fail  $\|r_{jj}\| = \|v_j\|_2 = 0 \text{ for some } j.$
- This can only happen if  $a_{(:,j)} = \sum_{i=1}^{j-1} r_{ij} q_i$  for some  $j$ ,  $\text{i.e. if } a_{(:,j)} \in \text{span}\{q_1, q_n, \ldots, q_{j-1}\} = \text{span}\{a_{(:,1)}, a_{(:,2)}, \ldots, a_{(:,j-1)}\}$
- This means that columns of A are linearly dependent
- Therefore, Gram–Schmidt fails  $\implies$  columns of A linearly dependent

### **Gram–Schmidt Orthogonalization**

- Therefore, if columns of A are linearly independent, then the Gram–Schmidt succeeds
- The only non-uniqueness in the Gram–Schmidt process  $\hat{Q}$  was in the sign of  $r_{ii}$ , therefore  $\hat{Q}\hat{R}$  is unique  $\text{under the requirement that all } r_{ii} > 0.$
- This proves the following  $\text{Theorem: Every } A \in \mathbb{R}^{m \times n} (m \geq n) \text{ of full rank } \mathcal{A}$  $\Lambda = \hat{Q}\hat{R} \text{ with } r_{ii} > 0.$
# **Gram–Schmidt Orthogonalization**

- $\text{Theorem:} \text{ Every } A \in \mathbb{R}^{m \times n} (m \geq n) \text{ has a full QR factorization } \mathcal{A}$
- Case 1: *A* has full rank
	- we compute the reduced QR factorization from above
	- $\infty$   $Q$   $\infty$   $Q$  orthonormal columns
	- $\infty$  we also pad  $\hat{R}$  with  $m n$  zero rows to get  $R$
- Case 2: A does not have full rank
	- at some point in computing the reduced QR factorization,  $\text{we encounter } \|v_j\|_2 = 0.$
	- at this point we pick an arbitrary unit  $q_j$  orthogonal to  $\mathrm{span}\{q_1, q_2, \ldots, q_{j-1}\} \text{ and then proceed as in Case 1}$

# **Modified Gram–Schmidt Process**

- The classical Gram–Schmidt process is numerically unstable! (sensitive to rounding error, orthogonality of the  $q_j$  degrades)
- The algorithm can be reformulated to give the modified Gram–Schmidt process, which is numerically more robust
- Key idea: when each new  $q_j$  is computed,  $\rm{orthogonalize\ each\ remaining\ column\ of\ }A\ against\ it$

### **Modified Gram–Schmidt Process**

Applying this idea results in the modified Gram–Schmidt (MGS) method

1: **for**  $i = 1 : n$  **do** 2:  $v_i = a_{(:,i)}$ 3: **end for** 4: **for**  $i = 1 : n$  **do** 5: 6: 7: **for**  $j = i + 1 : n$  do 8: 9: 10: **end for** 11: **end for**  $r_{ii} = \|v_i\|_2$  $q_i = v_i/r_{ii}$  $j=i+1:n$  $r_{ij} = q_i^T v_j$ *j*  $v_j = v_j - r_{ij}q_i$ 

### **Modified Gram–Schmidt Process**

- Key difference between MGS and CGS
	- $\text{In CGS we compute orthogonalization coefficients } r_{ij}$ using the original column  $a_{(:,j)}$
	- $\text{In MGS}$  we remove components of  $a_{(:,j)}$  $\{\operatorname{span}\{q_1, q_2, \ldots, q_{i-1}\} \text{ before computing } r_{ij}\}$
- This makes no difference mathematically:  $\text{In exact arithmetic components in } \text{span}\{q_1, q_2, \ldots, q_{i-1}\}$  $\mathbf{a}$  are annihilated by  $q_i^T$
- $\quad$  But in practice it reduces degradation of orthogonality of the  $q_j$ and improves the numerical stability of MGS over CGS

### **Operation Count**

MGS is dominated by the innermost loop (lines 8 and 9):

$$
\begin{aligned} r_{ij} &= q_i^T v_j \\ v_j &= v_j - r_{ij} q_i \end{aligned}
$$

- The first requires m multiplications,  $m 1$  additions; the second requires  $m$  multiplications,  $m$  subtractions
- Therefore, each innermost iteration takes  $\sim 4m$  operations
- The rotal number of operations is asymptotically

$$
\sum_{i=1}^n\sum_{j=i+1}^n4m\sim 4m\sum_{i=1}^ni\sim 2mn^2
$$

# **Alternative QR Factorization Methods**

- The QR factorization can also be computed using
	- Householder triangularization
	- Givens rotations
- Both methods apply a sequence of orthogonal matrices

 $Q_1, Q_2, Q_3, \ldots$ 

that successively remove terms below the diagonal (similar to the LU factorization)

- We will now discuss the Householder triangularization which is more numerically stable and more efficient than Gram–Schmidt
- Unlike Gram–Schmidt, it will not guarantee that the orthonormal basis at each step will span the same subspaces as columns of *A*

 ${\rm span}\{a_{(:,1)}\},\quad {\rm span}\{a_{(:,1)},a_{(:,2)}\},\quad \dots$ 

which may be important for some applications

- $\operatorname{Method}$  used by  $\texttt{scipy.linalg.qr}$  ( )  $\operatorname{calling}\operatorname{dgeqrf}$  ( )  $\operatorname{from}\operatorname{LAPACK}$  $\operatorname{from}\operatorname{LAPACK}$  $\operatorname{from}\operatorname{LAPACK}$
- Introduced by Alston Householder (1904–1993, USA)

• Idea: Apply a succession of orthogonal matrices  $Q_k \in \mathbb{R}^{m \times m}$  to  $A$  to compute an upper triangular matrix  $R$ 

$$
R=Q_n\cdots Q_2Q_1A
$$

• That will result in the full QR factorization

$$
A=QR
$$

 $\mathrm{since} \ Q = Q_1^T Q_2^T \ldots Q_n^T \text{ is a square matrix}$ 

 ${\rm In~1958, \,Householder~proposed~a~way~to~choose~Q_k}$ to introduce zeros below the diagonal in column *k* while preserving the previous columns

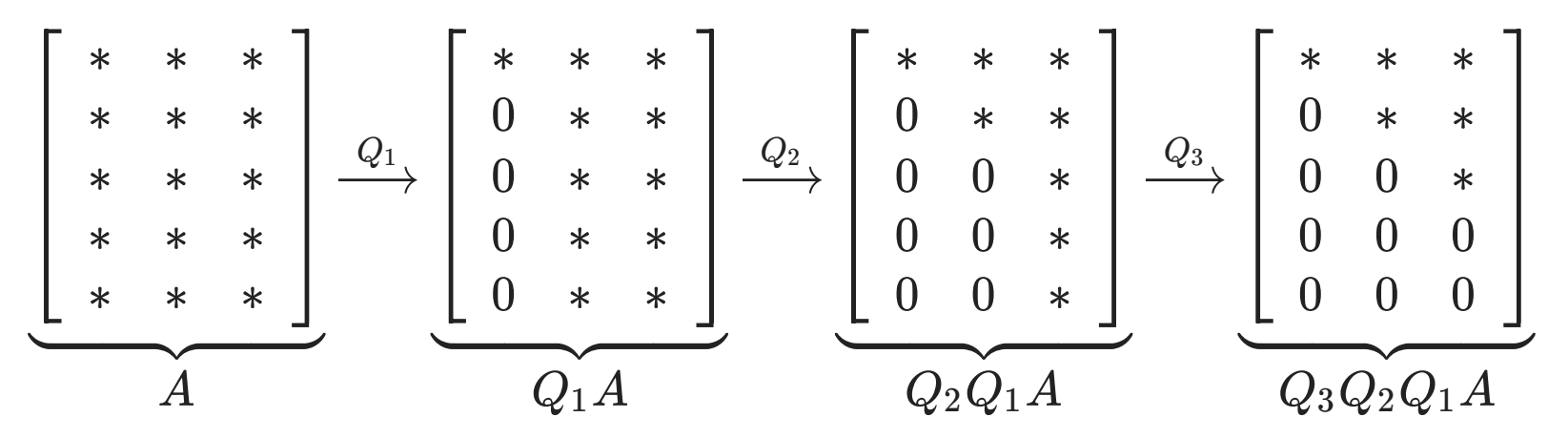

• This is achieved by Householder reflectors

• We choose

$$
Q_k=\left[\begin{array}{cc}\mathrm{I}_{k-1}&0\\0&F\end{array}\right]
$$

$$
\blacksquare~ {\rm I}_{k-1} \in \mathbb{R}^{(k-1) \times (k-1)}
$$

- $F \in \mathbb{R}^{(m-k+1) \times (m-k+1)}$  is a Householder reflector
- $\text{The I}_{k-1}$  block ensures the first  $k-1$  rows are unchanged
- $F$  is an orthogonal matrix that operates on the bottom  $m-k+1$  rows
- $\text{If } F \text{ is orthogonal, then } Q_k \text{ is orthogonal}$

- $\text{Let } x \in \mathbb{R}^{m-k+1} \text{ denote elements } k, \ldots, m.$  $\operatorname{of}$  the  $k\text{-th}$  column in the current matrix  $Q_{k-1}\ldots Q_1A$
- We have two requirements for *F*  $1. F$  is orthogonal, in particular  $||Fx||_2 = ||x||_2$ 2. only the first element of  $Fx$  is non-zero
- Therefore, we must have

$$
Fx = F\left[\begin{array}{c} * \\ * \\ \vdots \\ * \end{array}\right] = \left[\begin{array}{c} \|x\|_2 \\ 0 \\ \vdots \\ 0 \end{array}\right] = \|x\|_2 e_1
$$

• Question: How can we achieve this?

We can see geometrically that this can be achieved by reflection across a hyperplane *H*

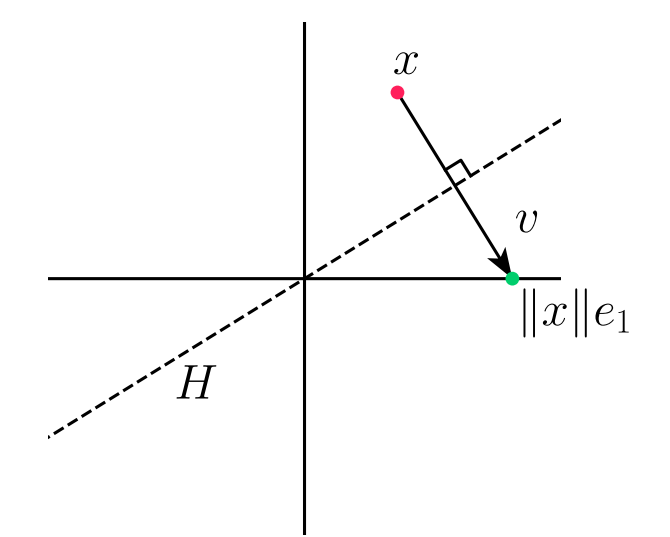

 $\text{Here } H \text{ is the hyperplane orthogonal to } v = \|x\|e_1 - x,$ and the key point is that  $H$  passes through the origin  $0$ 

 $H$  passes through the origin because  $x$  and  $\|x\|e_1$  $\text{both belong to the hypersphere with radius } ||x||_2 \text{ centered at the origin}$ 

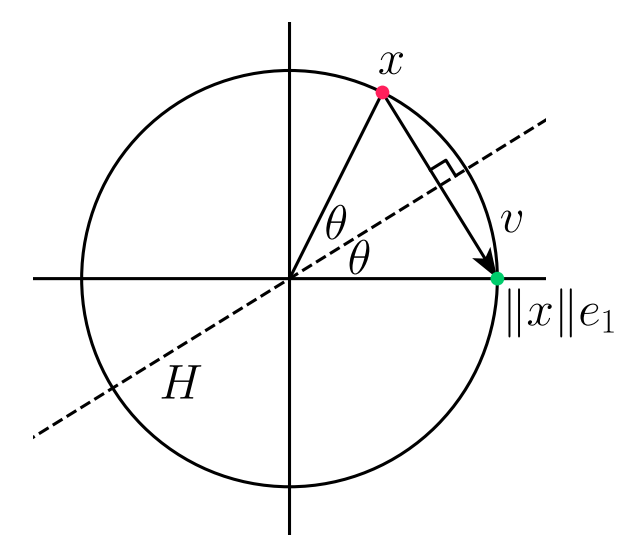

 $\pmb{\text{Also analytically, since }(x+\|x\|e_1)/2\in H},$  $\text{we have } 0 \in H \Longleftrightarrow (\|x\|e_1 - x) \cdot (x + \|x\|e_1) = \|x\|^2 - x \cdot x = 0.$ 

- $\text{Next, we need to determine the matrix } F \text{ which maps } x \text{ to } \|x\|_2 e_1.$
- $F$  is closely related to the orthogonal projection of  $x$  onto  $H$ ,  $\text{since that projection takes us ``half way'' from $x$ to $\|x\|_2 e_1$}.$
- $Hence we first consider orthogonal projection onto  $H$ ,$ and subsequently derive *F*

The orthogonal projection of vector  $a$  onto vector  $b$  is given by

 $(a \cdot b)$ 

$$
\frac{\frac{\partial}{\partial b}b}{\|b\|^2}b
$$
 since 
$$
\left(a - \frac{(a \cdot b)}{\|b\|^2}b\right) \cdot b = a \cdot b - \frac{(a \cdot b)}{\|b\|^2}b \cdot b = 0
$$

• In the matrix form

$$
\frac{(a \cdot b)}{\|b\|^2}b = \frac{1}{b^Tb}(a^Tb)b = \frac{1}{b^Tb}b(b^Ta) = \left(\frac{1}{b^Tb}bb^T\right)a
$$

 $\text{Therefore, the matrix } \frac{1}{b^Tb}bb^T \text{ orthogonally projects onto } b$ 

- We have that  $\frac{1}{v^Tv}vv^T$  orthogonally projects onto  $v$
- Then, the following matrix

$$
P_H = \mathrm{I} - \frac{v v^T}{v^T v}
$$

orthogonally projects onto  $H$  as it satisfies

 $\text{since } v^TP_Hx=v^Tx-v^T$  $\int x - P_H x$  is orthogonal to  $H$  $\text{since } x - P_H x = x - x + \frac{v v^T}{v^T v} x = \frac{v^T x}{v^T v} v \text{ is proportional to }$ ■  $P_H x ∈ H$ *v v T v*  $\frac{d^T v}{dt^T} x = v^T x - \frac{v^2}{v^2}$  $\frac{T_v}{T_v} v^T x = 0$ *T v*  $\frac{r}{v}x=\frac{v^Tx}{v^Tv}v$  $\frac{v^T x}{v^T v} v$  is proportional to v

 $\mathbf F$   $\mathbf F$   $\mathbf$ 

$$
P_H = \mathrm{I} - \frac{v v^T}{v^T v}
$$

We obtain  $F$  by going "twice as far" in the direction of  $v$  compared to  $P_H$ 

$$
F=\text{I}-2\frac{vv^T}{v^Tv}
$$

 $\text{Exercise: Show that } F \text{ is an orthogonal matrix, i.e. that } F^T F = \text{I}$ 

In fact, there are two Householder reflectors that we can choose from

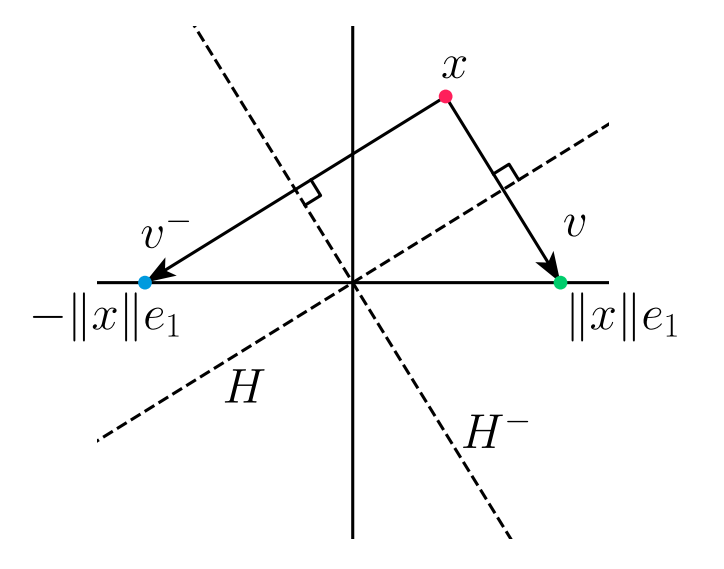

• Which one is better?

- $\text{If } x \text{ and } \|x\|_2e_1 \text{ (or } x \text{ and } -\|x\|_2e_1 \text{) are close,}$ we could obtain loss of precision due to cancellation  $\text{when computing } v = \|x\|e_1 - x \text{ (or } v = -\|x\|e_1 - x)$
- To ensure x and its reflection are well separated we should choose the reflection to be

 $-\operatorname{sign}(x_1)\|x\|_2e_1$ 

- $\text{Therefore, we want to have } v = -\operatorname{sign}(x_1)\|x\|_2e_1 x$
- Since the sign of v does not affect  $F$ , we scale v by  $-1$  to get

 $v = \text{sign}(x_1) ||x||_2 e_1 + x$ 

- Let's compare the two options for  $v$  in the potentially  $\text{problematic case when } x \approx \|x\|_2 e_1 \text{, i.e. when } x_1 \approx \|x\|_2$ 
	- $v_{\text{bad}} = ||x||_2e_1 x$
	- $$
- The corresponding norms are

$$
||v_{bad}||_2^2 = ||||x||_2e_1 - x||_2^2 \approx 0
$$
  

$$
||v_{good}||_2^2 = ||\operatorname{sign}(x_1)||x||_2e_1 + x||_2^2
$$
  

$$
= (\operatorname{sign}(x_1)||x||_2 + x_1)^2 + ||x_{(2:m-k+1)}||_2^2
$$
  

$$
= (\operatorname{sign}(x_1)||x||_2 + \operatorname{sign}(x_1)|x_1|)^2 + ||x_{(2:m-k+1)}||_2^2
$$
  

$$
= (||x||_2 + |x_1|)^2 + ||x_{(2:m-k+1)}||_2^2 \approx (2||x||_2)^2
$$

- $\text{Recall that } v \text{ is computed from two vectors of magnitude } \|x\|_2$
- $\text{The argument above shows that with } v_{\text{bad}} \text{ we can get } \|v\|_2 \ll \|x\|_2.$ leading to loss of precision due to cancellation
- $\text{In contrast, with } v_{\text{good}} \text{ we always have } \|v_{\text{good}}\|_2 \geq \|x\|_2,$ which rules out loss of precision due to cancellation

We can now write out the Householder algorithm

1: **for**  $k = 1 : n$  **do** 2: 3: 4: 5: 6: **end for**  $x = a_{(k:m,k)}$  $v_k = \text{sign}(x_1)\|x\|_2e_1+x$  $v_k = v_k/\|v_k\|_2$  $a_{(k:m,k:n)} = a_{(k:m,k:n)} - 2v_k(v_k^Ta_{(k:m,k:n)})$ (*k*:*m*,*k*:*n*)

- $\text{It overwrites } A \text{ with } R \text{ and stores } v_1, \ldots, v_n$
- Note that we do not divide by  $v_k^T v_k$  in line 5  $\text{since we normalize } v_k \text{ in line 4}$ *k*
- $\text{Householder algorithm requires} \sim 2mn^2 \frac{2}{3}n^3 \text{ operations}.$ (while Gram-Schmidt requires  $2mn^2$ )

- Note that we do not explicitly form *Q*
- We can use the vectors  $v_1, \ldots, v_n$  to compute  $Q$  in a post-processing step
- Recall that

$$
Q_k=\left[\begin{array}{cc} \mathrm{I} & 0 \\ 0 & F \end{array}\right]
$$

 $\text{and } Q = (Q_n \cdots Q_2 Q_1)^T = Q_1^T Q_2^T \cdots Q_n^T$ 

- Also, the Householder reflectors are symmetric (see the definition of  $F$ ),  $\text{so } Q = Q_1^T Q_2^T \cdots Q_n^T = Q_1 Q_2 \cdots Q_n \text{ and }$
- $\text{Note that each } Q_k \text{ is involutory (i.e. } Q_k^{-1} = Q_k \text{)}$  $\mathbf{b}$ ut in general this does not hold for the product  $(Q^{-1} \neq Q)$

 $\text{For any } y, \text{ we can evaluate } Qy = Q_1Q_2\cdots Q_ny \text{ using the } v_k$ 

1: **for** 
$$
k = n : -1 : 1
$$
 **do**  
\n2:  $y_{(k:m)} = y_{(k:m)} - 2v_k(v_k^T y_{(k:m)})$   
\n3: **end for**

Question: How can we use this to form the matrix  $Q$ ?

- $\text{Answer: Compute } Q \text{ from } Qe_i, i = 1, \ldots, m.$  $\operatorname{since} \, Q \text{ consists of columns } Qe_i$
- ${\rm Similarly,\, compute\,\, the\,\, reduced}\,\, \hat{Q}\,\, from\,\, Qe_i, \, i=1,\ldots, n$
- However, often not necessary to form  $Q$  or  $\hat{Q}$  explicitly,  $\text{e.g. to solve the least-squares problem } Ax \simeq b,$  $\mathbf{w}$ e only need the product  $Q^Tb$  and the matrix  $R$
- Note that the product  $Q^T b = Q_n \cdots Q_2 Q_1 b$  can be evaluated as

1: **for** 
$$
k = 1 : n
$$
 **do**  
\n2:  $b_{(k:m)} = b_{(k:m)} - 2v_k(v_k^T b_{(k:m)})$   
\n3: **end for**

#### **Givens Rotations**

#### **Givens Rotations**

Another method of QR-factorization is based on Givens rotation matrix

$$
G(i,j,\theta) = \left(\begin{array}{cccccc}1 & \ldots & 0 & \ldots & 0 & \ldots & 0 \\ \vdots & \ddots & \vdots & \ddots & \vdots & \ddots & \vdots \\ 0 & \ldots & c & \ldots & -s & \ldots & 0 \\ \vdots & \ddots & \vdots & \ddots & \vdots & \ddots & \vdots \\ 0 & \ldots & s & \ldots & c & \ldots & 0 \\ \vdots & \ddots & \vdots & \ddots & \vdots & \ddots & \vdots \\ 0 & \ldots & 0 & \ldots & 0 & \ldots & 1\end{array}\right)
$$

 $\text{which is defined for } i < j \text{ and } \theta \in \mathbb{R} \text{ as an } m \times m \text{ matrix with elements}$ 

$$
\begin{aligned} g_{ii}=c, \qquad g_{jj}=c, \qquad g_{ij}=-s, \qquad g_{ji}=s \\ g_{kk}=1 \quad \text{for } k\neq i,j, \qquad g_{kl}=0 \quad \text{otherwise} \end{aligned}
$$

 $\text{where } c = \cos \theta \text{ and } s = \sin \theta$ 

# **Givens Rotations**

- A Givens rotation matrix applies a rotation within the space spanned by the  $i$ -th and  $j$ -th coordinates
- Named after James W. Givens, Jr. (1910–1993, USA)

#### **Effect of a Givens rotation**

- $\text{Consider a rectangular matrix } A \in \mathbb{R}^{m \times n} \text{ where } m \geq n$
- Suppose that  $a_1$  and  $a_2$  are in the *i*-th and *j*-th positions  $\text{in a particular column of } A. \text{ Assume that } a_1^2 + a_2^2 \neq 0.$
- Restricting to just  $i$ -th and  $j$ -th dimensions, a Givens rotation  $G(i, j, \theta)$  for a particular angle  $\theta$  can be chosen so that

$$
\left(\begin{array}{cc} c & -s \\ s & c \end{array}\right)\left(\begin{array}{c} a_1 \\ a_2 \end{array}\right)=\left(\begin{array}{c} \alpha \\ 0 \end{array}\right)
$$

where  $\alpha$  is non-zero, and the *j*-th component is eliminated

#### **Stable computation**

- $\text{Since the length is preserved, } \alpha = \sqrt{a_1^2 + a_2^2}$ 2 2
- We could compute

$$
c=\frac{a_1}{\sqrt{a_1^2+a_2^2}},\qquad s=\frac{-a_2}{\sqrt{a_1^2+a_2^2}}
$$

but this is susceptible to underflow/overflow if  $\alpha$  is very small

- A better procedure is
	- $\inf |a_1| > |a_2| \text{, set \ } t = \tan \theta = a_2/a_1 \ \text{ and then \ } c = \frac{1}{\sqrt{1+t^2}}, s = -ct$
	- $\inf |a_2|\geq |a_1| \text{, set \ } t=\cot \theta=a_1/a_2 \text{\ \ and \ then \ \ } s=\frac{-1}{\sqrt{1+t^2}} \text{, } c=-st$

## **Givens rotation algorithm**

The following algorithm performs the full QR-factorization  $\text{of a matrix } A \in \mathbb{R}^{m \times n} \text{ with } m \geq n \text{ using Givens rotations}$ 

1:  $R = A, Q = I$ 2: **for**  $k = 1 : n$  **do**  $3:$  for  $j = m : k + 1$  do 4: Construct  $G=G(j-1,j,\theta)$  to eliminate 5: 6: 7: **end for** 8: **end for**  $G=G(j-1,j,\theta)$  to eliminate  $a_{jk}$  $R=GR$  $Q = QG^T$ 

# **Advantages of Givens Rotations**

- In general, for dense matrices, Givens rotations are not as efficient as the other two approaches (Gram–Schmidt and Householder)
- However, they are advantageous for sparse matrices, since non-zero elements can be eliminated one-by-one without affecting other rows

# **Advantages of Givens Rotations**

- Also, Givens rotations of different rows can be done concurrently
- Consider the  $6 \times 6 \text{ matrix}$

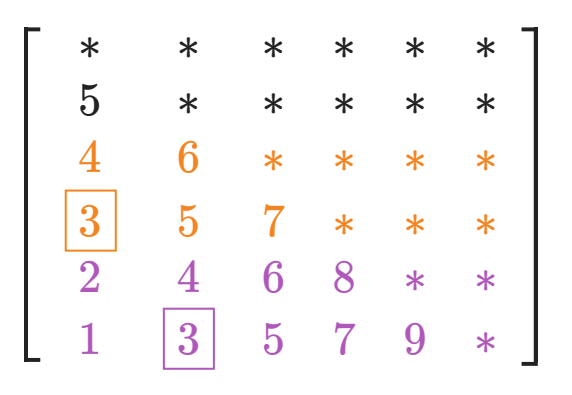

- Each number denotes the step when that element can be eliminated
- For example, on step 3, elements  $(4, 1)$  and  $(6, 2)$  can be  ${\rm eliminated~concurrently~using~}G(3,4,\cdot)~{\rm and}~G(5,6,\cdot)$ since they operate on different rows

# **Example: Sparsity Patterns**

- Positions of non-zero elements of a sparse matrix form its sparsity pattern
- Transformations of the matrix may introduce new non-zero elements
- These new non-zero elements are called the fill-in
- See [\[examples/unit2/sparse\\_pattern.py\]](https://github.com/pkarnakov/am205/tree/main/examples/unit2/sparse_pattern.py)

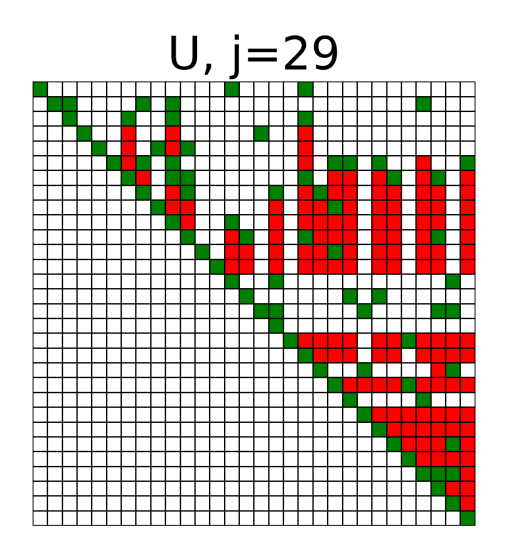

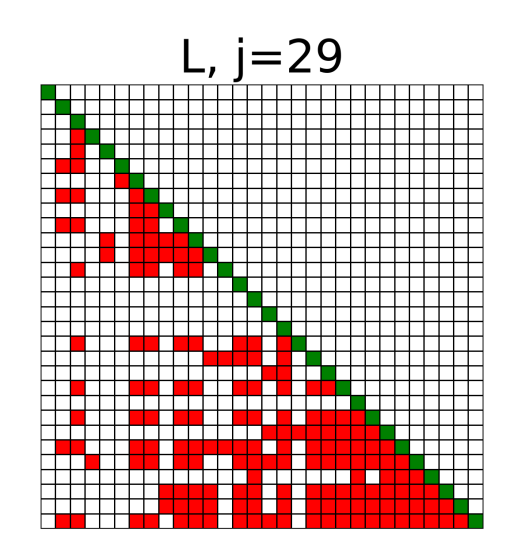

### **Singular Value Decomposition**
• How does a matrix deform the space?

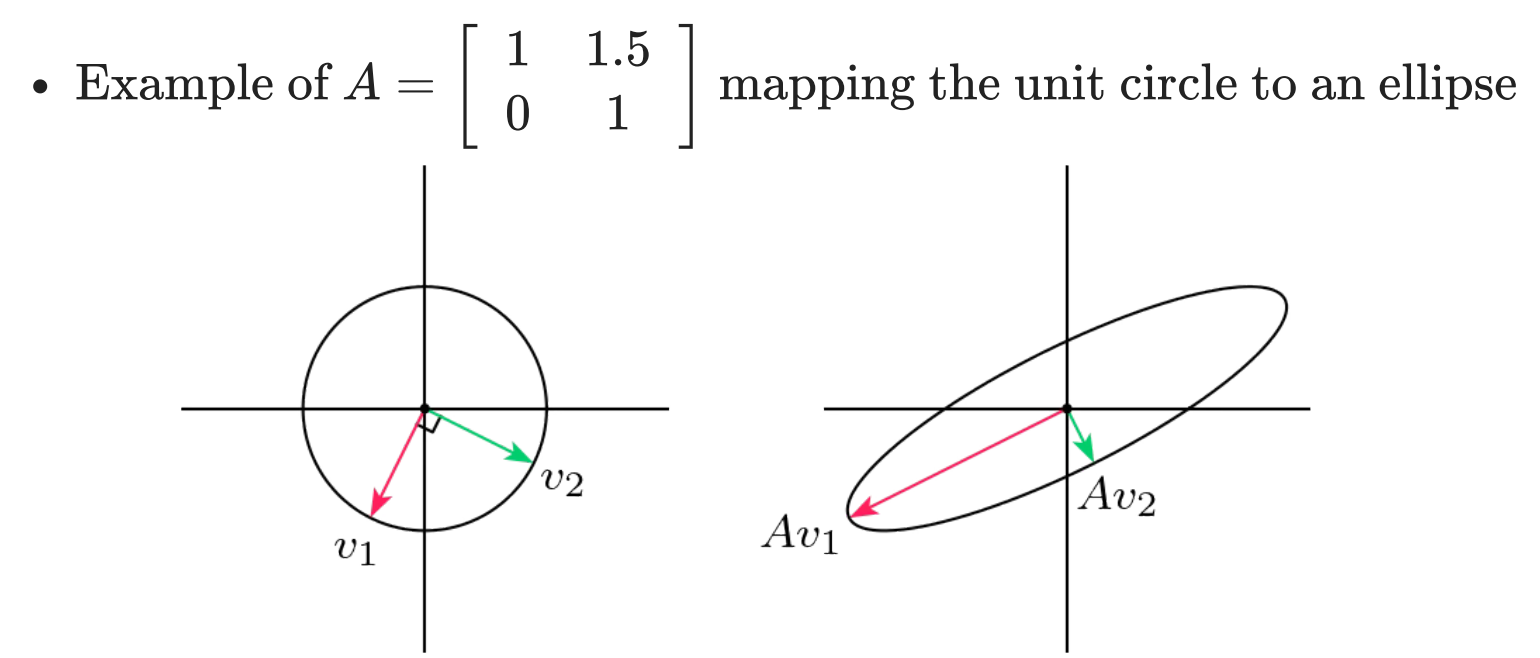

• In general, a matrix does not preserve orthogonality and length

However, orthogonal  $v_1$  and  $v_2$  can be chosen such that  $Av_1 = \sigma_1 u_1 \text{ and } Av_2 = \sigma_2 u_2 \text{ are orthogonal}$ 

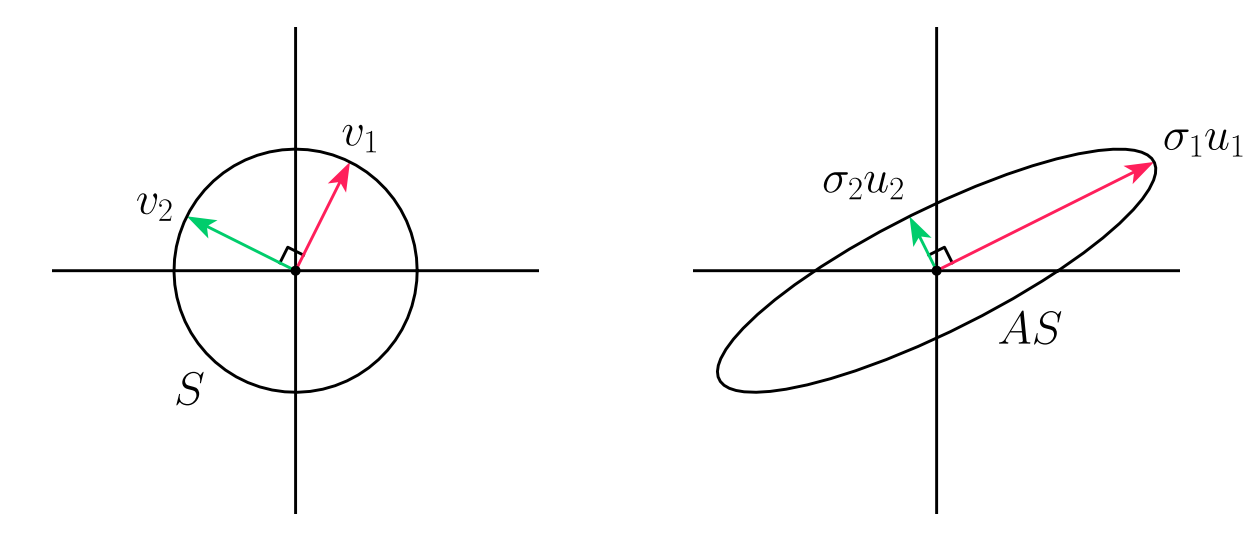

 $\text{where }\sigma_1\geq\sigma_2\geq 0\text{ and }\|u_1\|=\|u_2\|=1.$ 

 $\text{To obtain a Singular Value Decomposition (SVD) of a matrix } A \in \mathbb{R}^{m \times n},$ we are looking for orthonormal vectors  $v_i$  such that

$$
Av_i=\sigma_iu_i,\quad i=1,\ldots,n
$$

 $\text{where vectors } u_i \text{ are also orthonormal and } \sigma_i \in \mathbb{R}, \; \sigma_i \geq 0$ 

• In the matrix form, we get

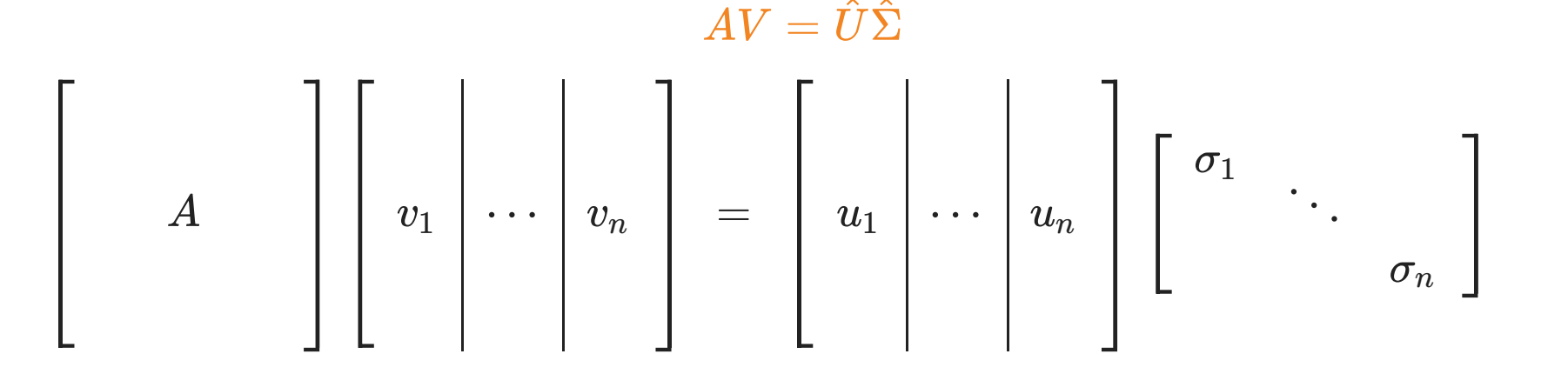

- $\mathrm{Matrices}\text{ in }AV=\hat{U}\hat{\Sigma}\text{ are }% \hat{\Sigma}\text{ and }V=\hat{\Sigma}^{\dag}\hat{\Sigma}\text{ and }V=\hat{\Sigma}^{\dag}\hat{\Sigma}\text{ }% \hat{\Sigma}\text{ }% \hat{\Sigma}\text$ 
	- $A \in \mathbb{R}^{m \times n}$  is a general matrix
	- $V \in \mathbb{R}^{n \times n}$  with orthonormal columns
	- $\hat{\Sigma} \in \mathbb{R}^{n \times n}$  is diagonal with non-negative, real entries
	- $\hat{U} \in \mathbb{R}^{m \times n} \text{ with orthonormal columns}$
- $\text{Therefore } V \text{ is an orthogonal matrix } (V^T V = V V^T = \text{I}) \text{ and } \text{I}$ we have the following decomposition called the reduced SVD

 $A = \hat{U}\hat{\Sigma}V^T$ 

- $\sigma_1, \sigma_2, \ldots, \sigma_n \geq 0 \text{ are singular values (typically } \sigma_1 \geq \sigma_2 \geq \ldots)$
- $u_1, u_2, \ldots, u_n \text{ are left singular vectors (columns of } \hat{U})$

 $v_1, v_2, \ldots, v_n \text{ are right singular vectors (rows of } V^T)$ 

- ${\rm Just~as~with~QR~factorization,}$  we can pad the columns of  $\hat U$  $m - n$  arbitrary orthonormal vectors  $\mathbf{t}$ o obtain an orthogonal  $U \in \mathbb{R}^{m \times m}$
- We then need to "silence" these arbitrary columns  $\text{by adding rows of zeros to } \hat{\Sigma} \in \mathbb{R}^{n \times n} \text{ to obtain } \Sigma \in \mathbb{R}^{m \times n}$
- This gives the full SVD for  $A \in \mathbb{R}^{m \times n}$

 $A = U \Sigma V^T$ 

#### **Full vs Reduced SVD**

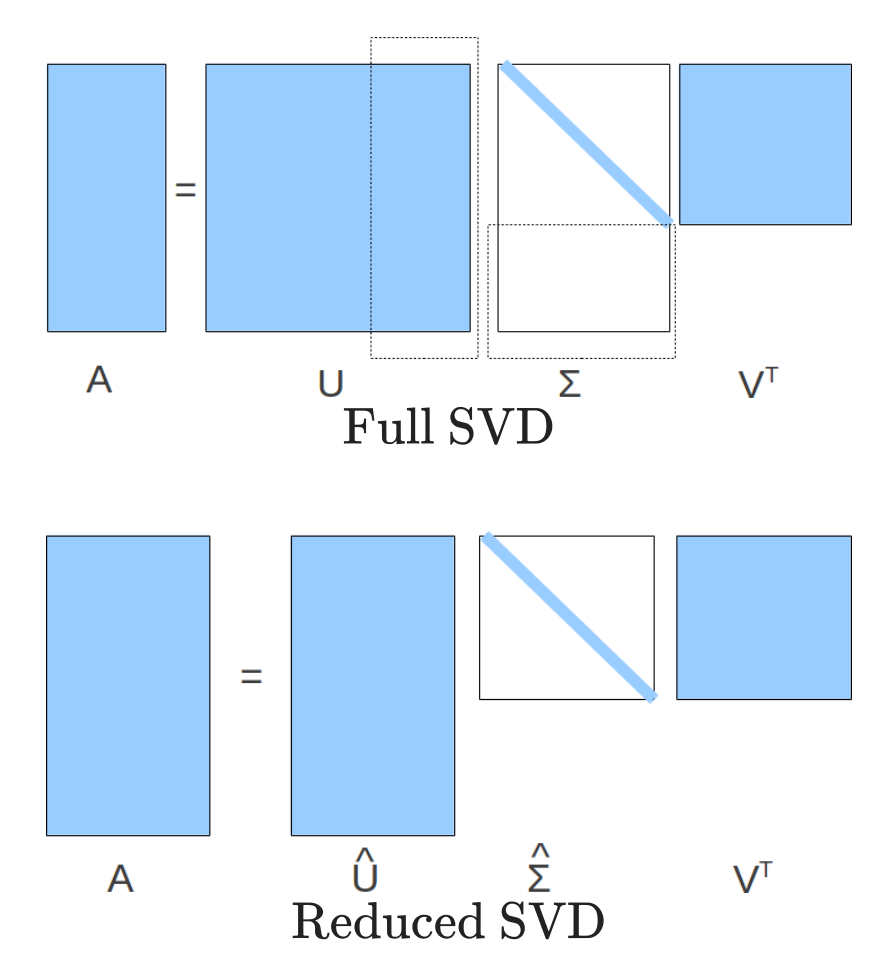

- Theorem: Every matrix  $A \in \mathbb{R}^{m \times n}$  has a full singular value decomposition. Furthermore:
	- $\sigma_i$  are uniquely determined
	- $\inf A$  is square and  $\sigma_j$  are distinct, then  $u_i$  and  $v_i$  are uniquely determined up to sign
- Proof is outside of the scope of the course

• This theorem justifies the statement:

 $\bm{\hat{m}}$  the image of the unit hypersphere under any  $m \times n$  matrix is a hyperellipse

- $\text{Consider } A = U \Sigma V^T \text{ (full SVD) applied to the unit sphere } S \subset \mathbb{R}^n \text{: }$ 
	- $\mathbf{b}$  the orthogonal map  $V^T$  preserves  $S$
	- $\Sigma$  stretches  $S$  into a hyperellipse aligned with the canonical axes  $e_j$
	- U rotates or reflects the hyperellipse without changing its shape

# **SVD in Python**

numpy.linalg.svd() computes the full SVD by default

with full\_matrices=0 it computes the reduced SVD

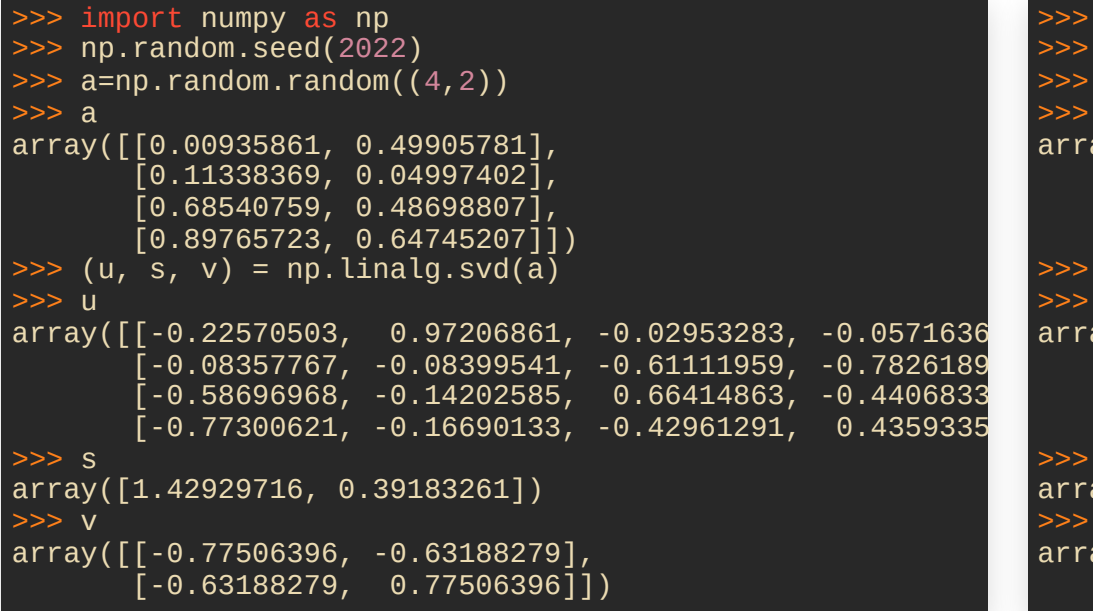

>>> import numpy as np >>> np.random.seed(2022) >>> a = np.random.random((4,2)) >>> a array([[0.00935861, 0.49905781], [0.11338369, 0.04997402], [0.68540759, 0.48698807], [0.89765723, 0.64745207]]) >>> (u, s, v) = np.linalg.svd(a, full\_matrices >>> u array([[-0.22570503, 0.97206861], [-0.08357767, -0.08399541], [-0.58696968, -0.14202585], [-0.77300621, -0.16690133]]) array([1.42929716, 0.39183261]) >>> v array([[-0.77506396, -0.63188279], [-0.63188279, 0.77506396]])

Let  $r$  denote the number of nonzero singular values, so that

$$
\sigma_1\geq\sigma_2>\cdots\geq\sigma_r>0,\quad\sigma_{r+1}=\ldots=\sigma_n=0
$$

- $\text{Property: } r = \text{rank}(A)$
- $\text{Proof: In the full SVD } A = U \Sigma V^T, \text{ matrices } U \text{ and } V^T \text{ have full rank},$  ${\rm so\ multiplication\ by\ them\ preserves\ rank,\ leading\ to\ rank}(A) = {\rm rank}(\Sigma) = r$
- $\text{Property: } \text{image}(A) = \text{span}\{u_1,\ldots,u_r\} \text{ and } \text{null}(A) = \text{span}\{v_{r+1},\ldots,v_n\}$
- $\text{Proof:} \text{ This follows from } A = U \Sigma V^T \text{ and }$

$$
\begin{aligned} \mathrm{image}(\Sigma)=\mathrm{span}\{e_1,\ldots,e_r\}\in\mathbb{R}^m\\ \mathrm{null}(\Sigma)=\mathrm{span}\{e_{r+1},\ldots,e_n\}\in\mathbb{R}^n\end{aligned}
$$

- $\text{Property: } \|A\|_2 = \sigma_1$
- $\text{Proof: By definition} \ \|A\|_2 = \max_{\|v\|_2 = 1} \|Av\|_2 = \max_{\|v\|_2 = 1} \|U\Sigma V^T v\|_2.$  $\text{Orthogonal matrices preserve the norm, } \|A\|_2 = \max_{\|v\|_2 = 1} \|\Sigma v\|_2 = \sigma_1.$ 2
- Property: Singular values of A are the square roots  $\operatorname{of}$  the eigenvalues of  $A^TA$  or  $AA^T$
- $\text{Proof: } A^TA = (U\Sigma V^T)^T (U\Sigma V^T) = V\Sigma U^T U \Sigma V^T = V(\Sigma^T \Sigma) V^T$  $\text{Therefore, } (A^TA)V = V(\Sigma^T\Sigma), \text{ or } (A^TA)v_{(:,j)} = \sigma_j^2 v$  $($ Analogous for  $AA<sup>T</sup>$ )  $(i,j)$

- The pseudoinverse  $A^+$  can be defined more generally in terms of the SVD
- $\text{Define pseudoinverse of a scalar }\sigma\in\mathbb{R}\text{ to be }$  $\sigma^+ = 1/\sigma \text{ if } \sigma \neq 0 \quad \text{and} \quad \sigma^+ = 0 \text{ if } \sigma = 0$
- $\text{Define pseudoinverse } \Sigma^+ \in \mathbb{R}^{n \times m} \text{ of a diagonal matrix } \Sigma \in \mathbb{R}^{m \times n}$ as its transpose after taking scalar pseudoinverse of each element
- $\text{Define pseudoinverse of } A \in \mathbb{R}^{m \times n} \text{ as }$

 $A^+ = V \Sigma^+ U^T$ 

Note:  $A^+$  exists for any matrix  $A$ , and it covers our previous definitions of pseudoinverse

• We generalize the condition number to rectangular matrices via the definition

$$
\kappa(A)=\|A\|\|A^+\|
$$

• Property: The 2-norm condition number is given by

$$
\kappa(A)=\sigma_{\max}/\sigma_{\min}
$$

 $\text{Proof: } \|A\|_2 = \sigma_{\text{max}} \text{ as shown before.}$  $\text{The largest singular value of } A^+ \text{ is } 1/\sigma_{\min} \text{ so } \|A^+\|_2 = 1/\sigma_{\min}$ 

- These results indicate the importance of the SVD, both theoretical and as a computational tool
- Algorithms for calculating the SVD are outside scope of this course
- $\text{SVD requires} \sim 4mn^2 \frac{4}{3}n^3 \text{ operations}$
- For more details on algorithms, see Trefethen & Bau, or Golub & van Loan

- One of the most useful properties of the SVD is that it allows us to obtain an optimal low-rank approximation to *A*
- We can recast SVD as

$$
A=\sum_{j=1}^r \sigma_j u_j v_j^T
$$

- $\text{Follows from writing } \Sigma \text{ as a sum of } r \text{ matrices } \Sigma_j,$  $\text{where }\Sigma_j=\text{diag}(0,\ldots,0,\sigma_j,0,\ldots,0)$
- $\text{Each } u_jv_j^T \text{ is a rank one matrix: each column is a scaled version of } u_j$

Theorem: For any index  $\nu = 0, \ldots, r$  the matrix

$$
A_\nu = \sum_{j=1}^\nu \sigma_j u_j v_j^T
$$

#### satisfies

$$
\|A-A_\nu\|_2=\inf_{B\in\mathbb{R}^{m\times n},\ \mathrm{rank}(B)\leq\nu}\|A-B\|_2=\sigma_{\nu+1}
$$

- That is
	- $A_{\nu}$  is the closest rank  $\nu$  matrix to  $A$ , measured in the 2-norm
	- The error in  $A_\nu$  is given by the first omitted singular value

A similar result holds in the Frobenius norm:

$$
\|A-A_\nu\|_F=\inf_{B\in\mathbb{R}^{m\times n},\ \mathrm{rank}(B)\leq \nu}\|A-B\|_F=\sqrt{\sigma_{\nu+1}^2+\cdots+\sigma_r^2}
$$

- These theorems indicate that the SVD is an effective way to compress data encapsulated by a matrix!
- For example,  $A$  can represent an image
- If singular values of  $A$  decay rapidly, we can approximate  $A$  with few rank one matrices
- $\text{For each rank one matrix } \sigma_j u_j v_j,$  $\text{we only need to store } m+n+1 \text{ numbers: } \sigma_j, \ u_j, \ v_j$

 $\text{Consider a dataset of } (x_i, y_i) \in \mathbb{R}^2 \text{ for } i = 1, \ldots, m.$ 

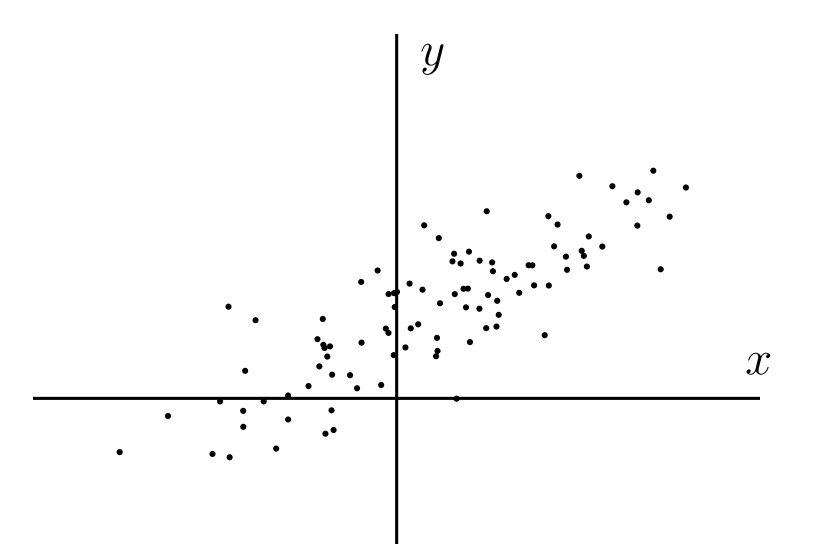

- There is a strong correlation between  $x$  and  $y$
- This means that we can describe most of the data with just one feature
- This is done by Principal Component Analysis (PCA)

- The new axis should maximize variance of the data
- Consider the empirical covariance matrix

$$
M = \left[\begin{array}{cc} \text{Var}(x) & \text{Cov}(x,y) \\ \text{Cov}(x,y) & \text{Var}(y) \end{array}\right]
$$

 $\text{In terms of the samples } (x_i, y_i)$ 

$$
M = \frac{1}{m} \left[ \begin{array}{cc} \sum_{i=1}^m (x_i - \bar{x})^2 & \sum_{i=1}^m (x_i - \bar{x})(y_i - \bar{y}) \\ \sum_{i=1}^m (x_i - \bar{x})(y_i - \bar{y}) & \sum_{i=1}^m (y_i - \bar{y})^2 \end{array} \right]
$$
  
where  $\bar{x} = \sum_{i=1}^m x_i$  and  $\bar{y} = \sum_{i=1}^m y_i$  are the empirical means

- $M$  is a symmetric positive-definite matrix
- $\text{Variance in the direction } v \in \mathbb{R}^2 \text{ is given by } v^T M v$
- $v^T M v \text{ is maximized if } v \text{ is the eigenvector of } M$ corresponding to the largest eigenvalue
- $\text{Define a matrix } A \in \mathbb{R}^{m \times 2}$

$$
A=\left[\begin{array}{ccc} x_1-\bar{x} & y_1-\bar{y} \\ x_2-\bar{x} & y_2-\bar{y} \\ \vdots & \vdots \\ x_m-\bar{x} & y_m-\bar{y} \end{array}\right]
$$

 $\text{Then } M = \frac{1}{m} A^T A$ 

- $\text{From the full SVD } A = U \Sigma V^T,$  $\frac{1}{m}A^TA$  the eigenvectors of  $M = \frac{1}{m}A^TA$
- Define the new axes along  $v_1$  and  $v_2$

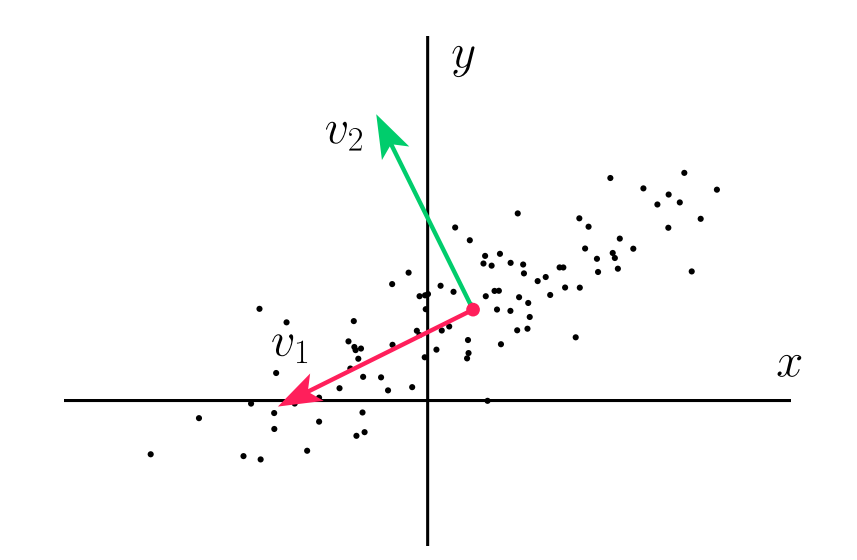

 ${\rm See~} [\mathrm{examples} / \mathrm{unit2} / \mathrm{pca.} \mathrm{py}]$ 

# **Example: Video Reconstruction**

- Three videos
	- $\mathrm{Paris}\ \mathrm{https://www.pexels.com/video}/852352$
	- ${\rm Vietnam~https://www.youtube.com/watch?v=OiqSsE0B-RC}$
	- $\mathrm{Sunrise\; https://www.pexels.com/video/855646}$  $\mathrm{Sunrise\; https://www.pexels.com/video/855646}$  $\mathrm{Sunrise\; https://www.pexels.com/video/855646}$
- PCA applied to frames of the videos

## **Paris, original**

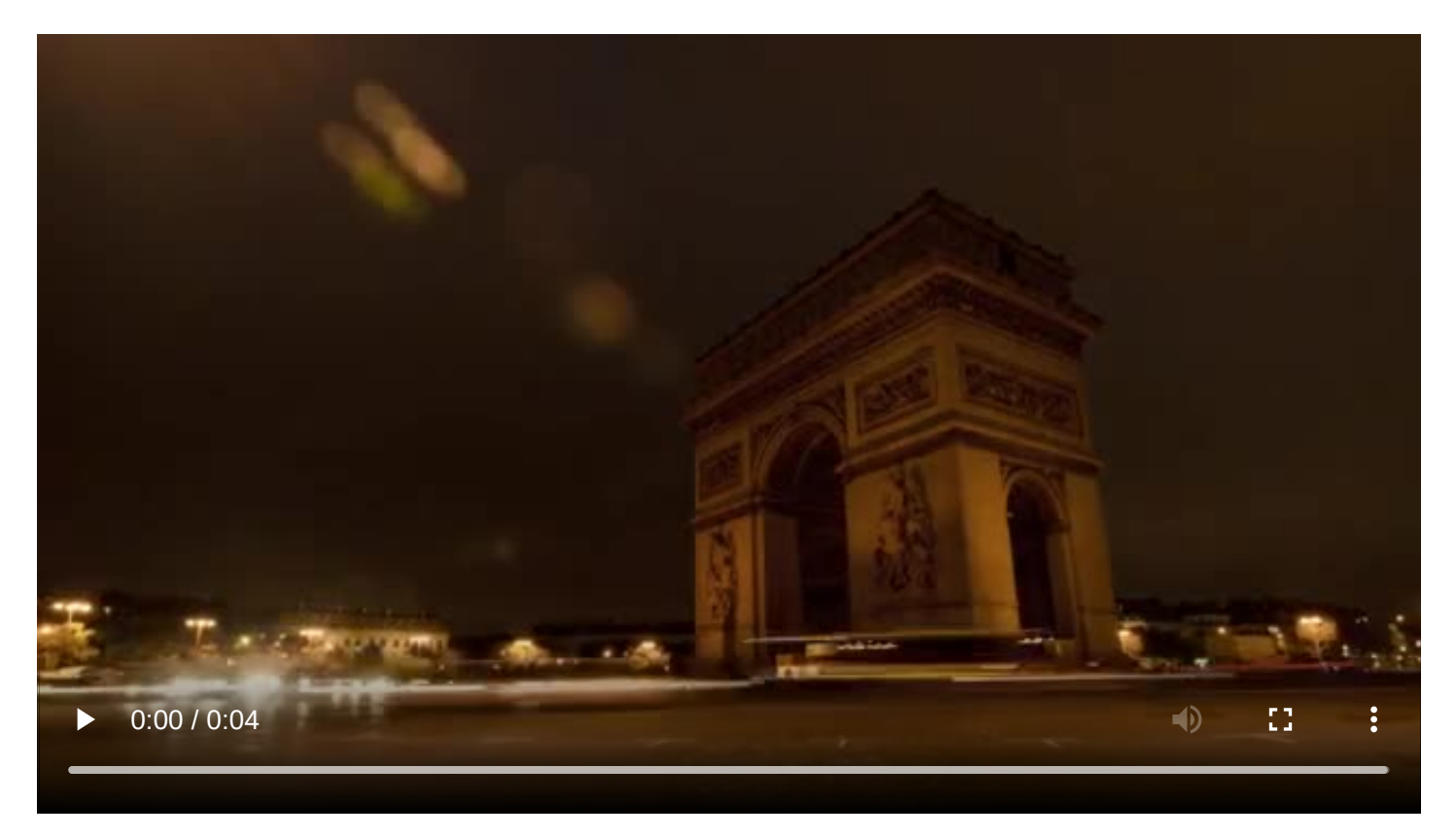

#### **Paris, only first three**

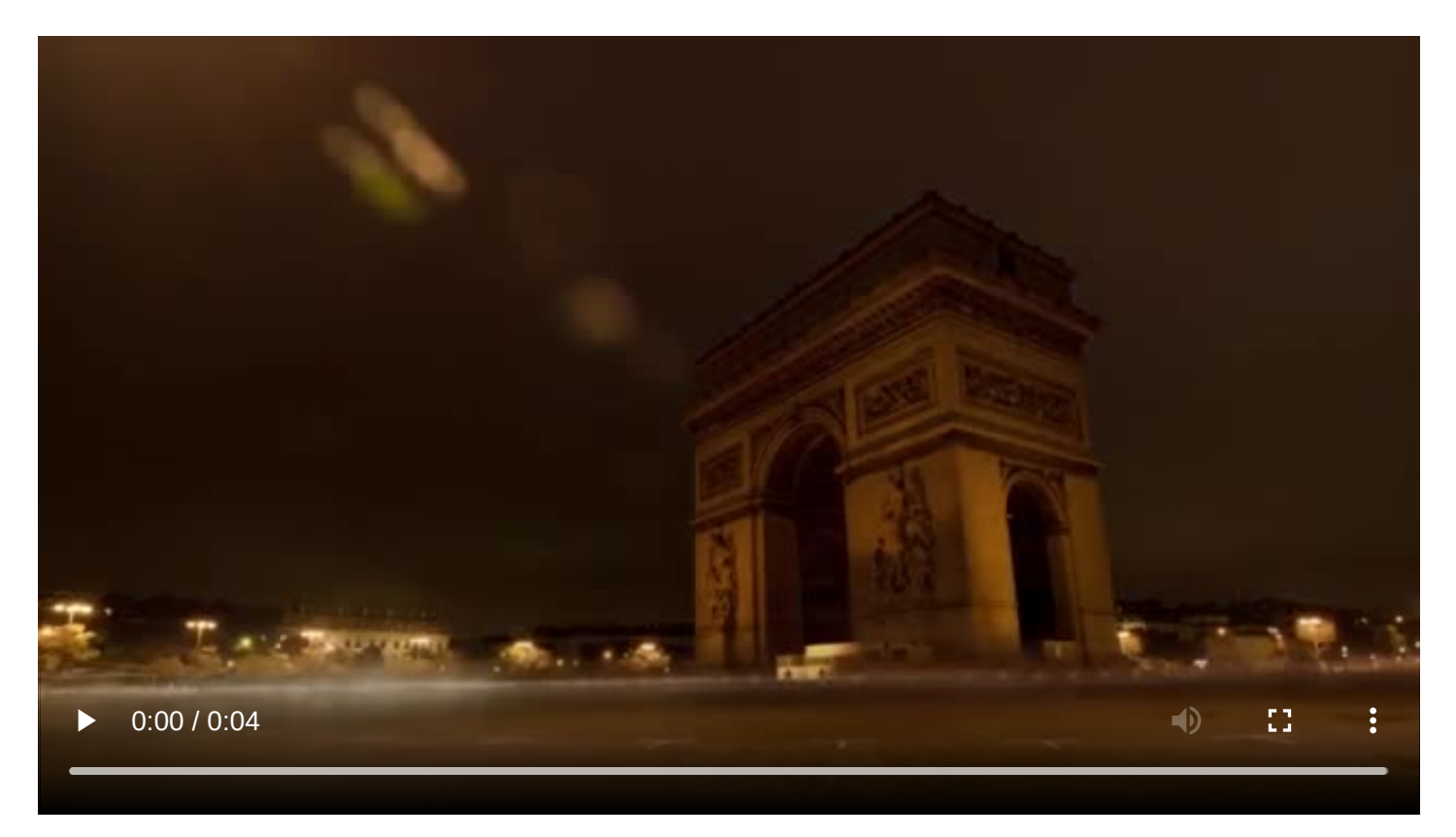

#### **Paris, without first three**

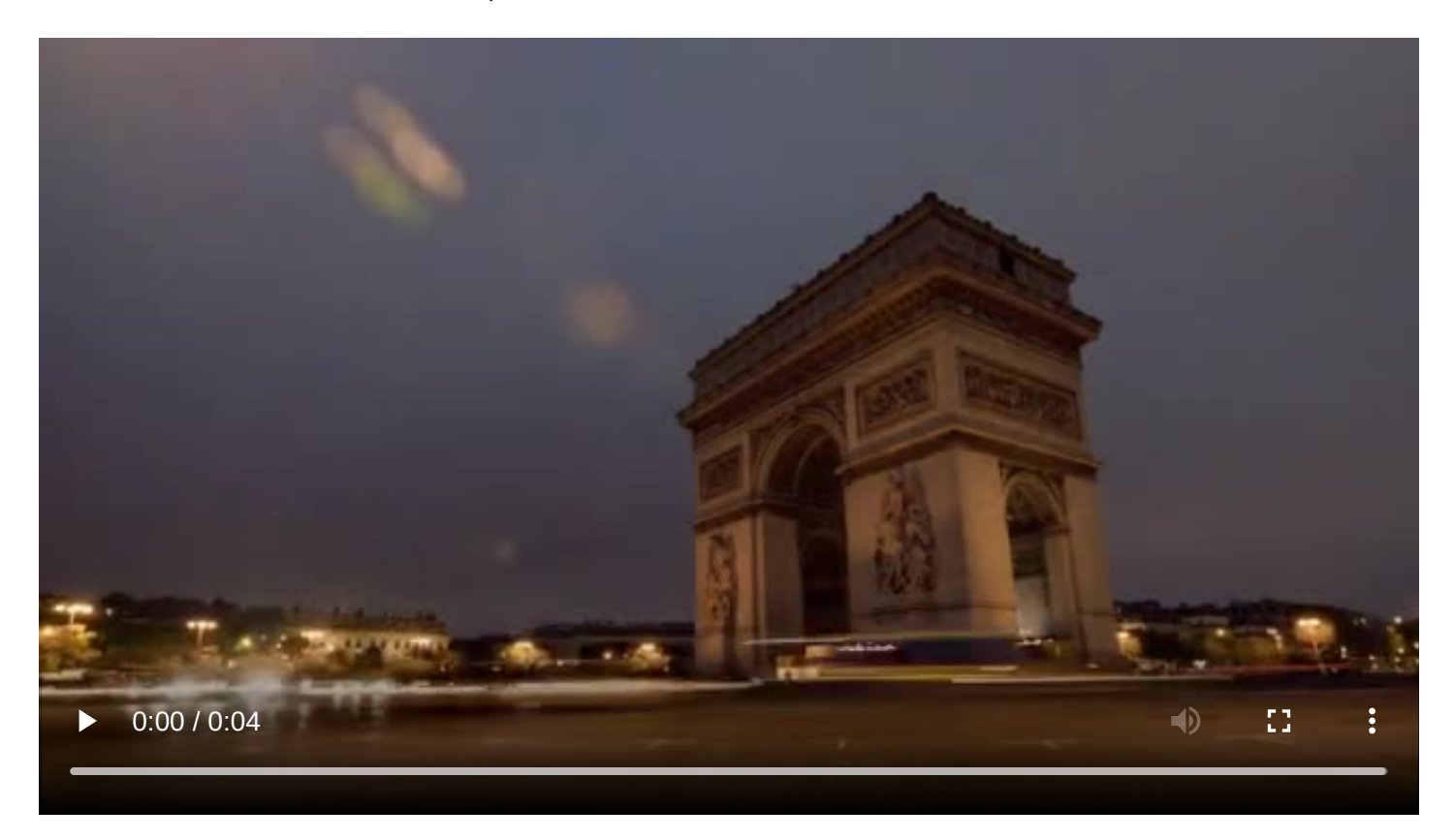

## **Vietnam, original**

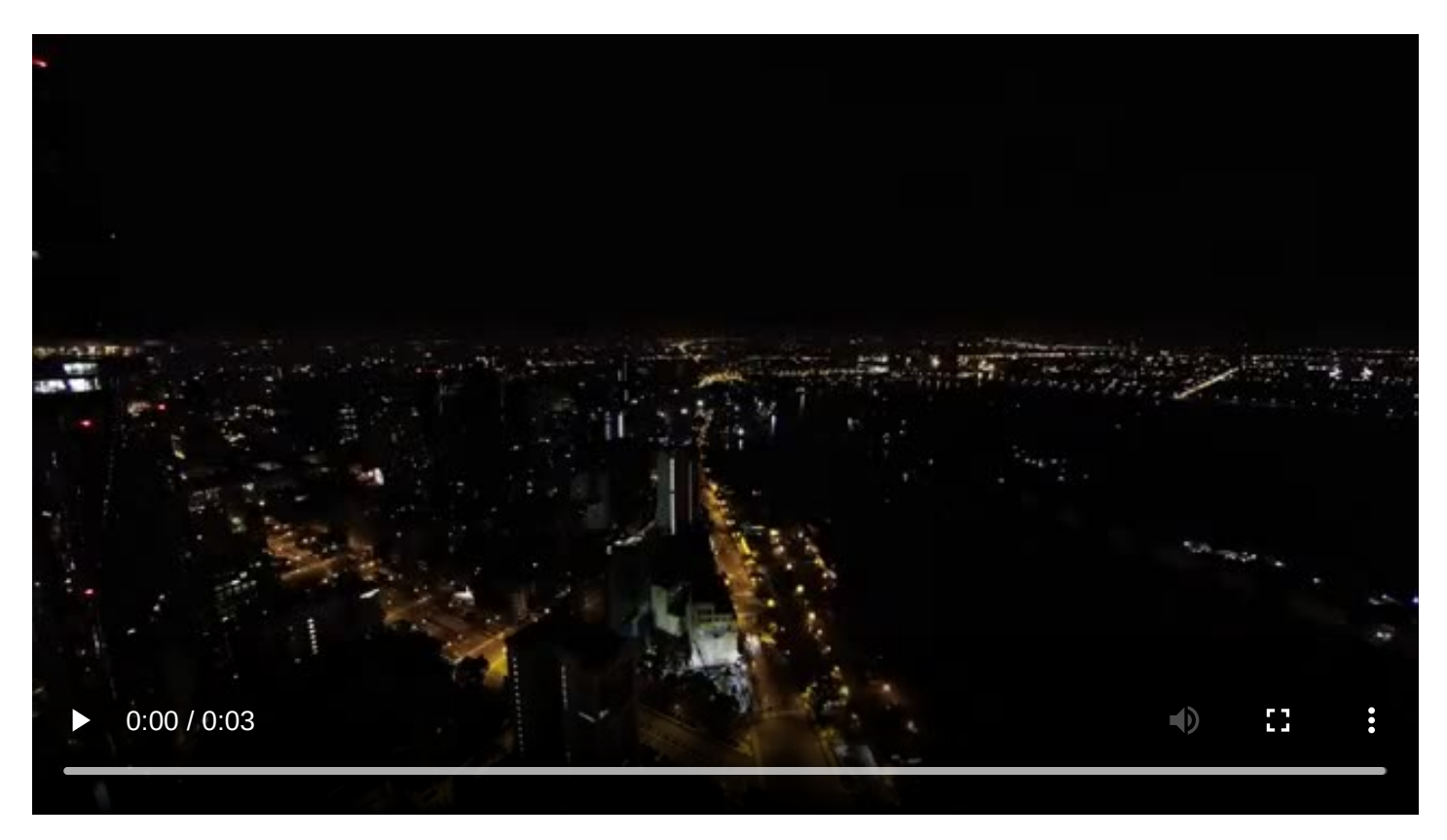

## **Vietnam, only first three**

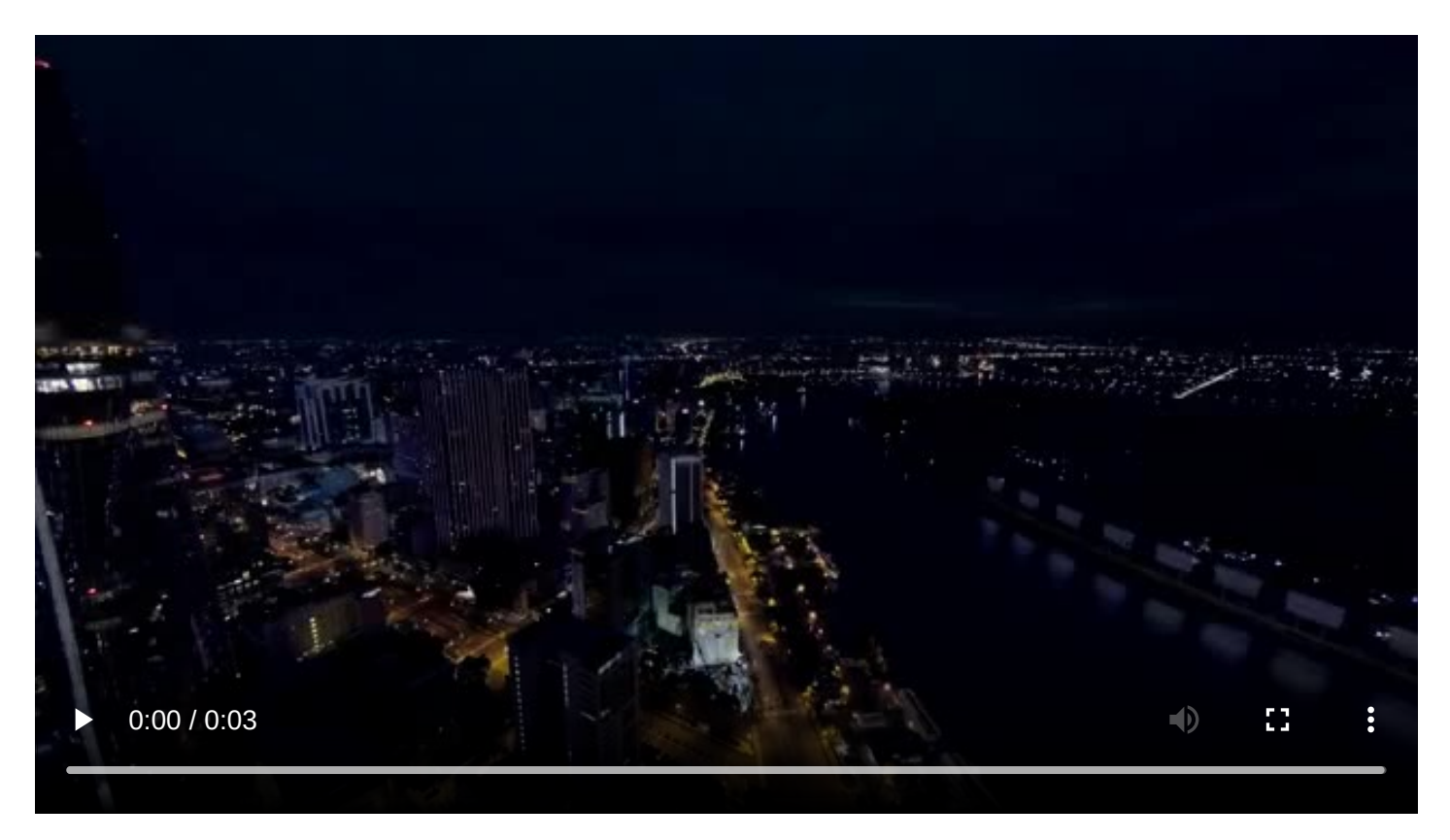

#### **Vietnam, without first three**

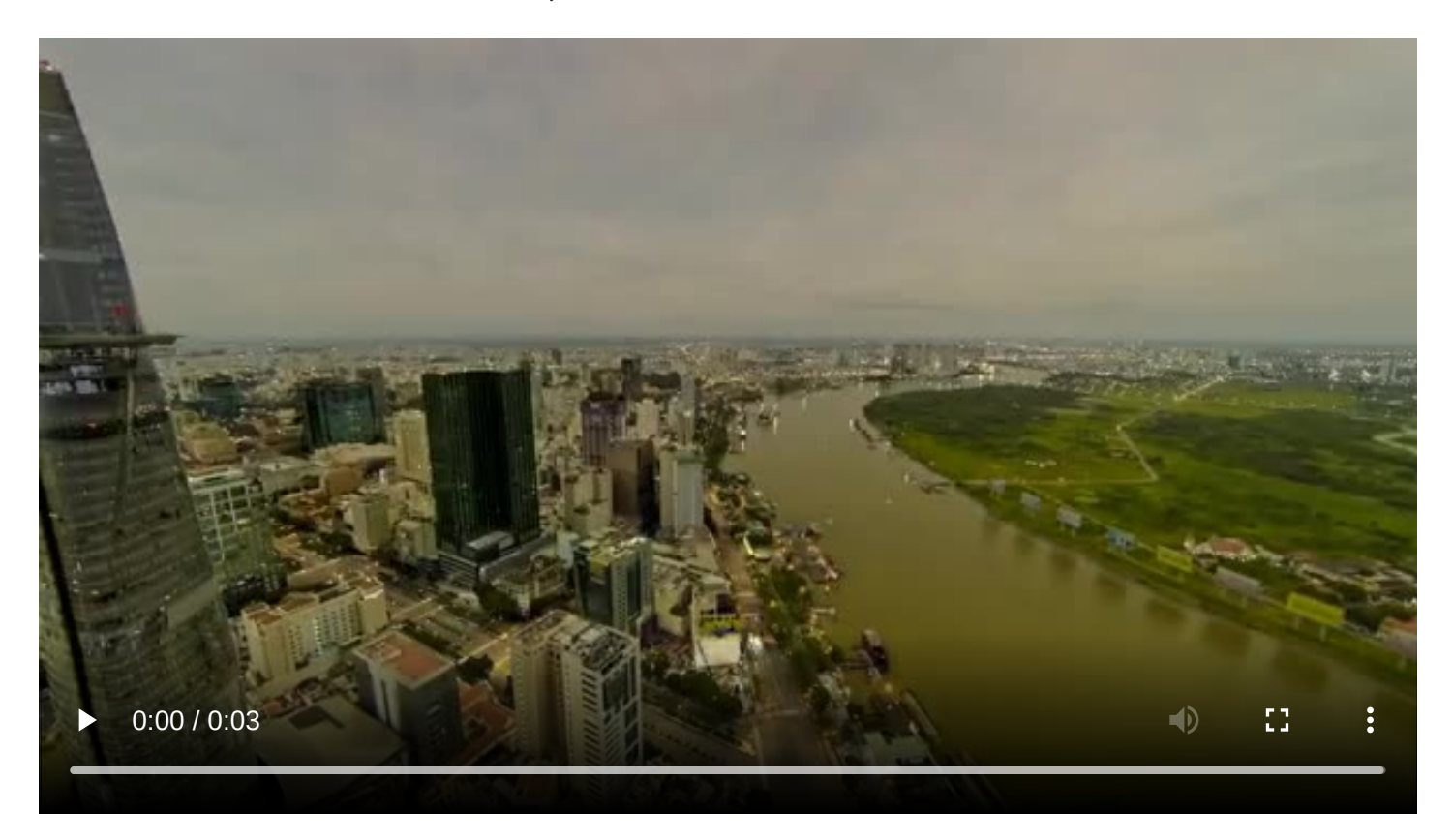

## **Sunrise, original**

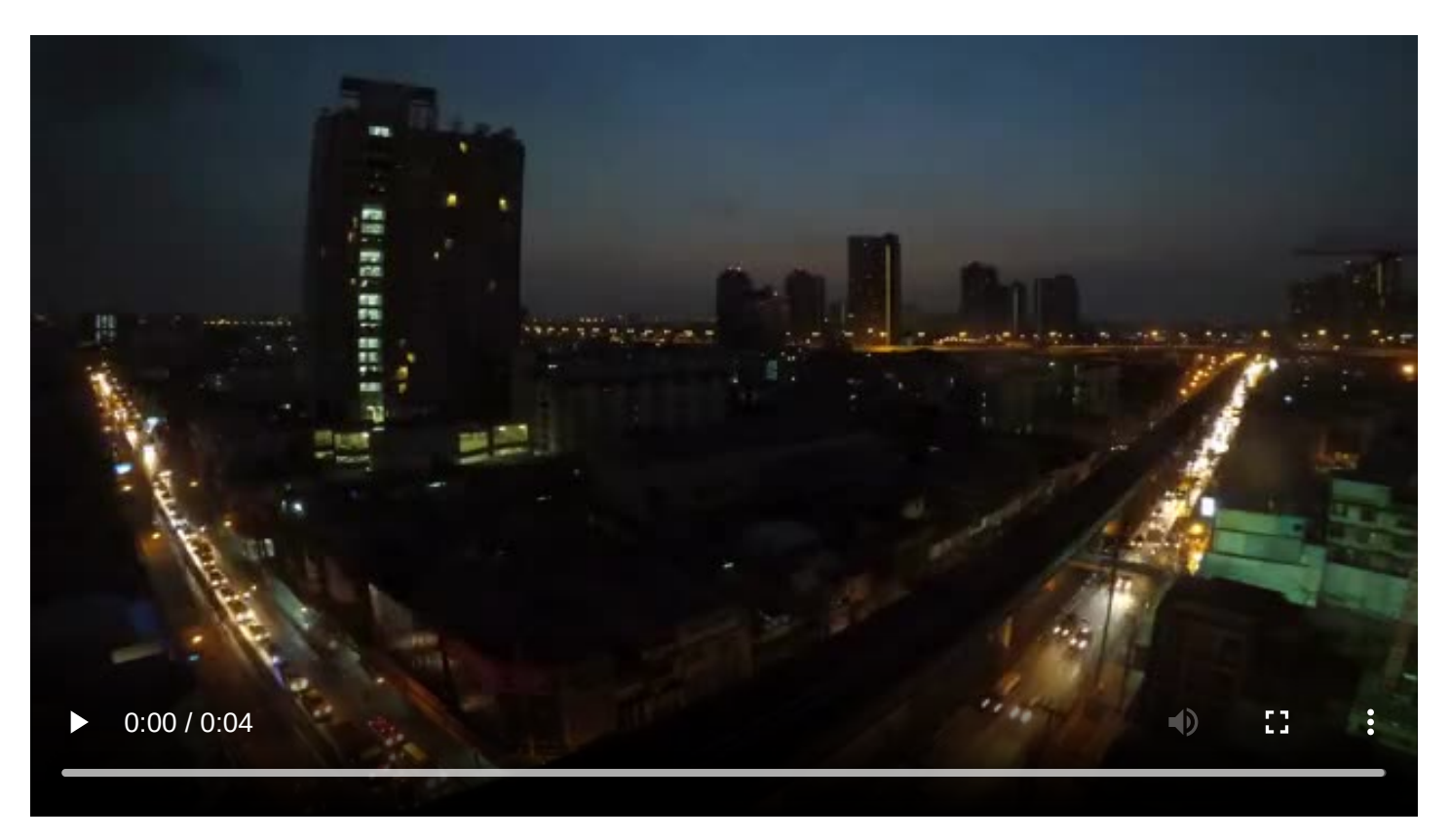

## **Sunrise, only first three**

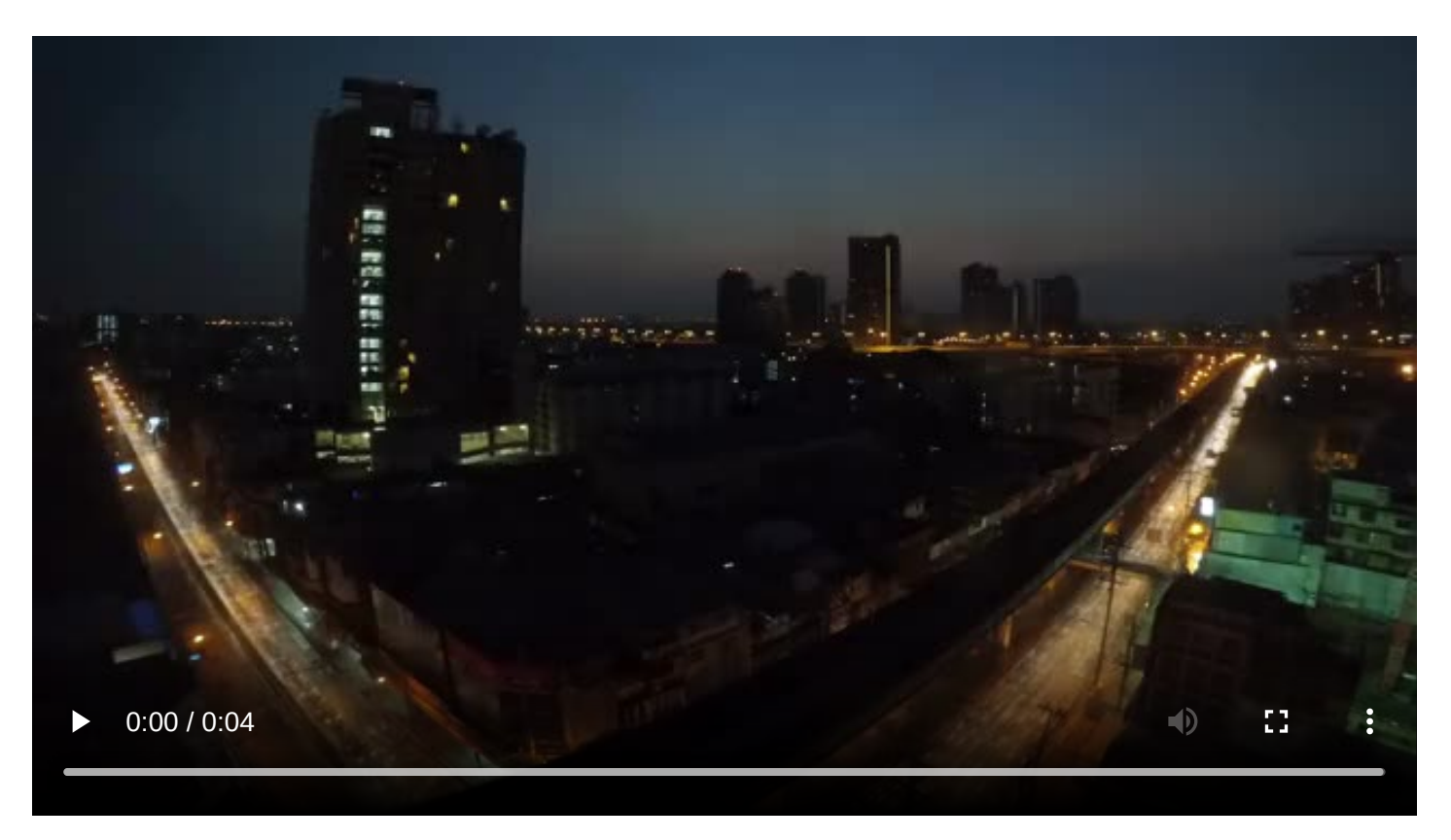

## **Sunrise, without first three**

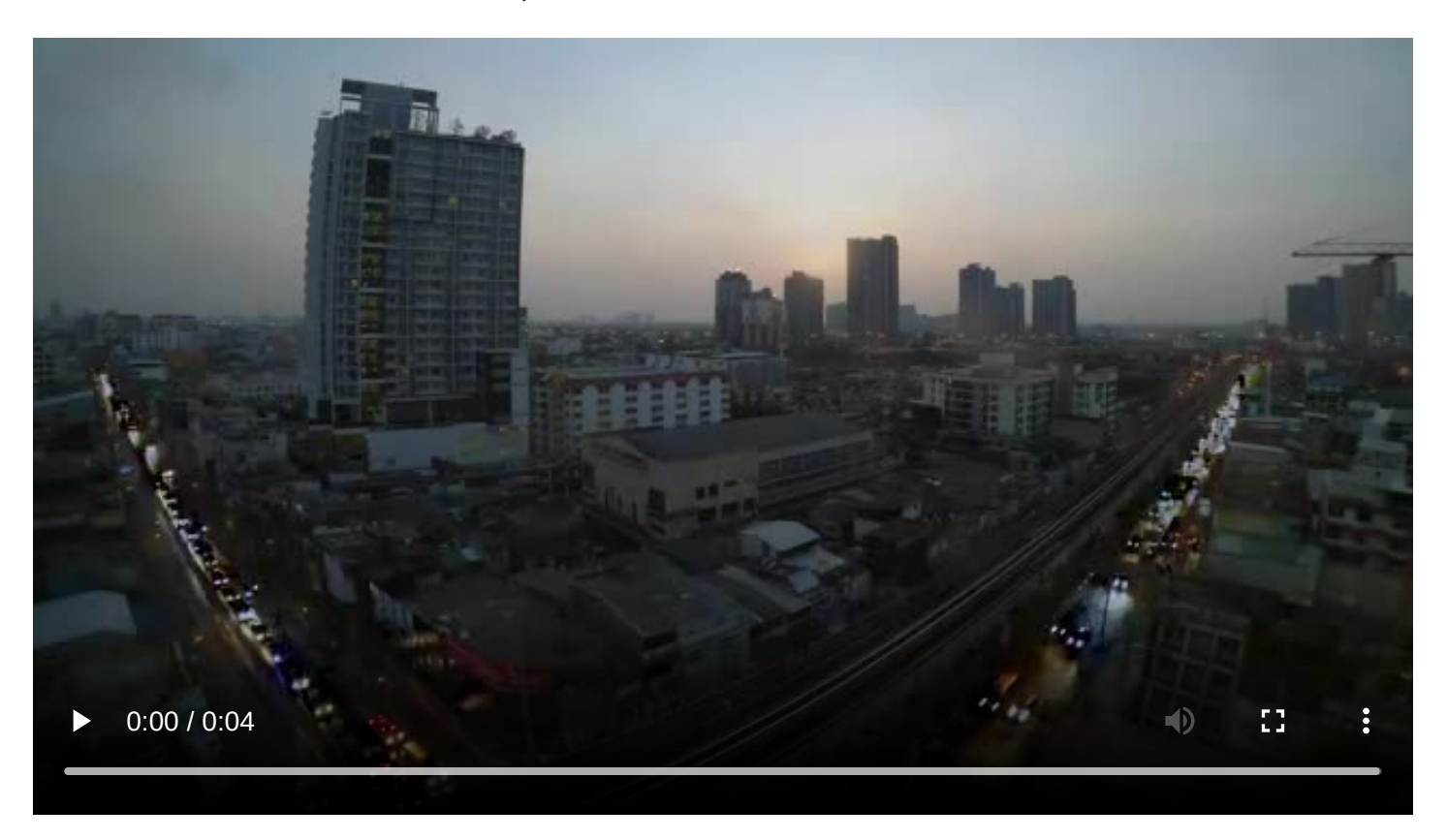